# Composição musical e Fibonacci: a utilização da música como forma lúdica de aprendizagem

Clarice Augusta Rezende de Oliveira<sup>[1](#page-0-0)</sup> Ricardo Falcão $^2$  $^2$ 

Resumo: A música e a matemática estão interligadas e a proposta deste artigo é mostrar uma forma de compor utilizando os números de Fibonacci e congruência aritmética a fim de utilizar a música como ferramenta complementar de ensino da matemática para alunos do Ensino Médio. A sequência de Fibonacci é um assunto que não é abordado com frequência nos livros didáticos, mas está presente em concursos, vestibulares e questões olímpicas de matemática. Será explorado a sequência de Fibonacci, a relação entre a música e a matemática, a utilização de números de Fibonacci por compositores famosos, a formação de sequências generalizadas de Fibonacci através de F(mod m) e a geração de ciclos de resíduos de F(mod m) para criar melodias e poder utilizar a música como uma ferramenta lúdica do ensino da matemática.

Abstract: Music and mathematics are intertwined and the purpose of this article is to show a way of composing using Fibonacci numbers and arithmetic congruence in order to use music as a complementary mathematics teaching tool for high school students. The Fibonacci sequence is a subject that is not often addressed in textbooks, but is present in competitions, college entrance exams, and Olympic math questions. The Fibonacci sequence, the relationship between music and mathematics, the use of Fibonacci numbers by famous composers, the formation of generalized Fibonacci sequences through F(mod m), and the generation of residue cycles of  $F(\text{mod } m)$  to create melodies and to be able to use music as a playful mathematical teaching tool.

Palavras-chave: Sequência de Fibonacci, número de ouro, proporção áurea, música, ciclos de resíduos, metodologia ativa, Leonardo Fibonacci, congruência.

E-mail: claricearo@gmail.com

<span id="page-0-0"></span><sup>&</sup>lt;sup>1</sup> Aluna de Mestrado Profissional em Matemática em Rede Nacional, Turma 2017 Instituição: Universidade Federal de São João Del-Rei - UFSJ

<span id="page-0-1"></span><sup>&</sup>lt;sup>2</sup>Orientador do Trabalho de Conclusão de Curso Departamento de Física e Matemática - Defim, CAP-UFSJ E-mail: rfalcao@ufsj.edu.br

# 1 Introdução

Leonardo Fibonacci foi um matemático italiano nascido na Idade Média que aprendeu matemática durante suas viagens pelo Mediterrâneo. Fibonacci publicou um livro, o Liber Abacci com regras para o cálculo e problemas sobre lucros, conversão de moedas, dentre outros.

E foi no Liber Abacci que apareceu o famoso problema do crescimento de uma população de coelhos que deu origem a famosa sequência de Fibonacci.

A sequência de Fibonacci é uma sequência infinita, tem seus dois primeiros termos iguais a 1 e os demais termos s˜ao obtidos pela soma dos dois termos anteriores a ele.

O fascínio pelos números de Fibonacci é devido a sua presença em vários fenômenos da natureza e sua ampla aplicação.

Ao construir quadrados, cujos lados correspondem à sequência de Fibonacci e dispô-los como a figura abaixo, é possível traçar uma espiral perfeita chamada de Espiral de Fibonacci. Essa espiral está presente em diversas formas na natureza e nas artes.

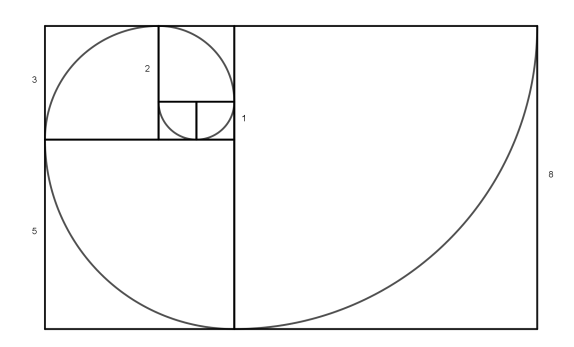

Figura 1: Espiral de Fibonacci

A espiral de Fibonacci está presente na concha de caramujos, em plantas, em construções como a escada em espiral da Igreja Sagrada Fam´ılia em Barcelona, nas obras de Leonardo da Vinci, como Monalisa e o Homem Vitruviano e na música.

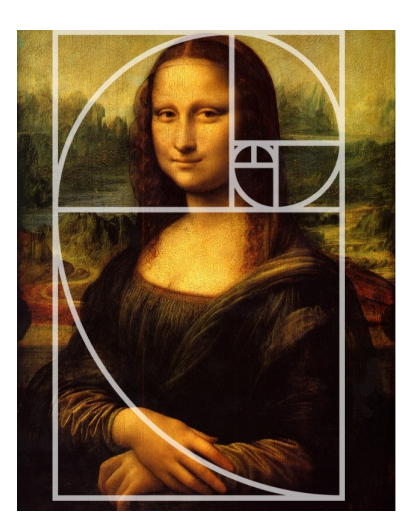

Figura 2: Monalisa e a espiral de Fibonacci Fonte: Disponível em: <https://www.hipercultura.com/sequencia-fibonacci/>. Acesso em: 24/11/2019.

A sequência de fibonacci é muito utilizada no mercado financeiro, principalmente por analistas técnicos, para traçar possíveis pontos de suportes e resistências dos preços, bem como estimar preço alvo de uma operação e em programações na linguagem C, C++ para produção de jogos 2D, por exemplo.

A presença dos números de Fibonacci na música está na construção de instrumentos, na teoria musical, na formação de acordes e nas composições de grandes artistas como Mozart, Beethoven, Bach, Villa-Lobos e Béla Bartók e de músicas de bandas atuais como Queen, P!nk e The Lumineers.

O ensino de música nas escolas públicas e privadas se tornou obrigatória pela Lei N° 11.769 no dia 8 de agosto de 2008 pelo presidente Lula. Mesmo após 11 anos da obrigatoriedade, o ensino de música ainda não é realidade na grande maioria das escolas brasileiras devido à falta de verbas e condições estruturais. A música pode ser utilizada como uma ferramenta de aprendizagem da matem´atica, pois possibilita o envolvimento dinˆamico e criativo dos alunos no assunto que será estudado, aumentando o interesse e o desempenho da turma.

No Pisa 2018 (Programa Internacional de Avaliação de Alunos), o Brasil ocupa a 65° posição em matemática dentre os 70 países participantes. Estudos apontam que grande parte dos alunos sofrem de "ansiedade matemática", adquirida culturalmente no início da vida escolar. A matemática é uma das disciplinas que mais causa medo nos alunos devido ao mito criado de que aprender matemática é algo muito difícil e a falta de conectividade com o cotidiano faz com que os alunos não compreendam que a matemática está presente o tempo todo em suas rotinas.

O primeiro passo para a mudança desse pensamento é trazer a matemática para o dia a dia dos alunos, tentando sempre interligar disciplinas e mostrar a aplicação na prática.

Apesar de ser muito utilizada e conhecida, a sequência de Fibonacci não é tão abordada nos livros didáticos do ensino médio, porém, existem questões de vestibulares, concursos e de olimpíadas de matemática referentes a ela.

A proposta deste artigo é encontrar uma forma de composição utilizando os números de Fibonacci como uma alternativa lúdica do ensino desta sequência matemática para alunos do ensino médio, facilitando o entendimento e mostrando que a matemática pode ser divertida.

# 2 Números de Fibonacci

## 2.1 Origem

Leonardo de Pisa, mais conhecido como Leonardo Fibonacci, foi um matemático italiano nascido no século XII, considerado um importante matemático europeu da Idade Média. Filho de Guglielmo Bonacci, um rico mercador e representante dos mercadores de Pisa em Bugia, Argélia. Leonardo viveu alguns anos no norte da África, aprendendo o idioma e costumes da cultura árabe.

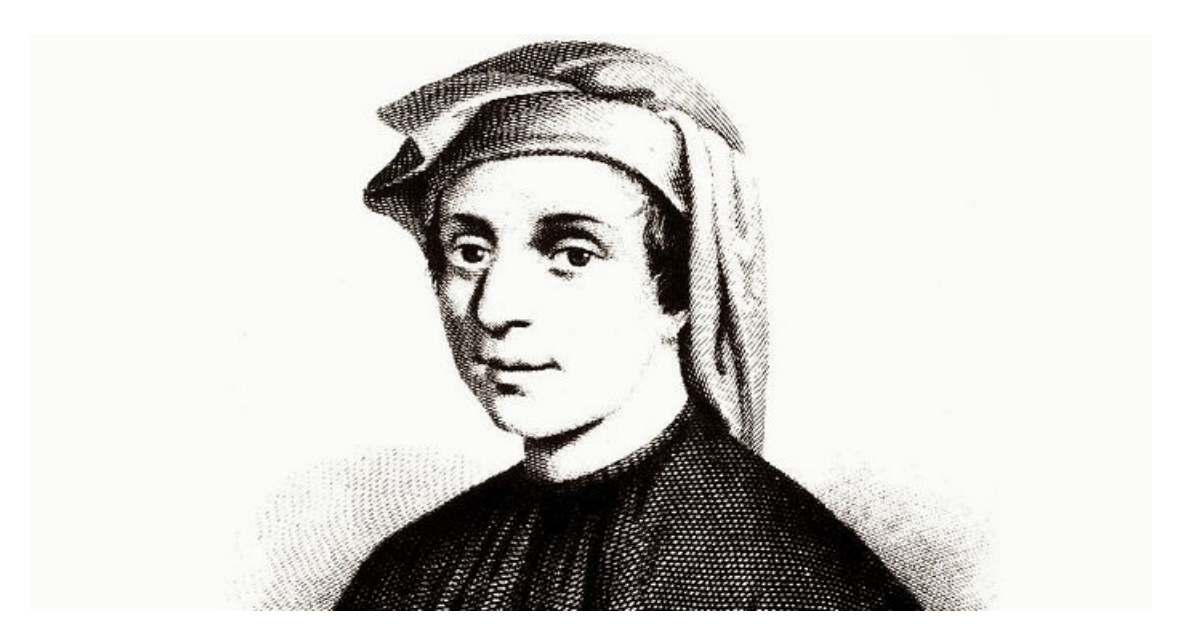

Figura 3: Leonardo Fibonacci

Fonte: Disponível em: <https://www.thefamouspeople.com/profiles/leonardo-fibonacci-3791.php>. Acesso em: 20/10/2019.

Fibonacci viajou por boa parte do Mediterrâneo, o que lhe rendeu o apelido Leonardo Bigollo (o viajante), onde percebeu que a aritmética era mais simples e eficiente com os algarismos arábicos do que com os algarismos romanos. Ao retornar para a Itália, Leonardo publicou o Liber Abacci, o livro do Cálculo, onde introduziu os números hindu-arábicos na Europa e estão contidas regras para o cálculo utilizando esses numerais, bem como problemas relacionados ao cálculo de lucros, sobre movimentos, conversão de moedas e o problema do Resto Chinês. O Liber Abacci também apresenta métodos para a soma de séries.

No capítulo 12 do Liber Abacci, Fibonacci apresentou e resolveu um problema envolvendo o crescimento de uma população hipotética de coelhos dando origem a uma das mais conhecidas sequências matemáticas, a sequência de Fibonacci.

## 2.2 Sequência de Fibonacci

O problema dos coelhos diz o seguinte:

"Um homem pôs um par de coelhos num lugar cercado por todos os lados. Quantos pares de coelhos podem ser gerados a partir desse par em um ano, se, supostamente, todos os meses cada par dá à luz um novo par, que é fértil a partir do segundo mês?".

A figura abaixo ilustra o crescimento da população de coelhos citada no problema.

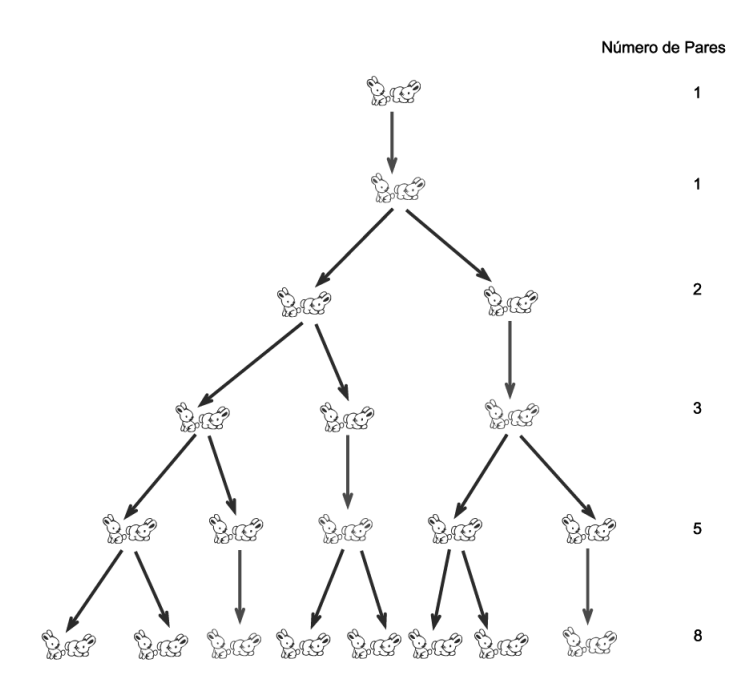

Figura 4: Crescimento hipotético da população de coelhos Fonte: Disponível em: <https://sites.google.com/site/leonardofibonacci7/o-problema-dos-coelhos>. Acesso em: 11/07/2019.

Considerando que não há morte de nenhum coelho, não há problemas genéticos no cruzamento entre coelhos consanguíneos, no primeiro mês o casal de coelho é jovem, no segundo mês há o mesmo casal de coelhos, porém adultos e férteis. Logo, no terceiro mês haverá o casal adulto mais um casal jovem. No quarto mˆes, o casal original ir´a ter mais um par de coelhos jovens e o que havia nascido no terceiro mês terá atingindo a idade adulta. Logo, no quarto mês tem-se 2 casais adultos e 1 casal jovem. No quinto mês tanto o casal original quanto o casal primogênito terão um par de coelhos cada e o jovem nascido no quarto mês estará fértil, totalizando três casais adultos e dois casais recém-nascidos, e assim por diante.

Observando o aumento dos casais de coelhos mˆes a mˆes, conclui-se que a partir do terceiro mês, a quantidade de casais é dada pela soma de casais dos meses anteriores. Assim, obtém-se uma sequência, cujo os dois primeiros termos são iguais a 1 e os demais termos são a soma dos dois termos anteriores. Assim, a sequência em que a posição dos termos representa os meses e o termo a quantidade de casais de coelhos, formando a famosa sequência de Fibonacci:

 $(0, 1, 1, 2, 3, 5, 8, 13, 21, 34, 55, 89, 144, 233, \ldots).$ 

Definição 2.1 Sequência de Fibonacci é uma sequência onde os dois primeiros termos são iguais a 1 e os demais termos são iguais à soma dos dois termos anteriores a ele. A sequência de Fibonacci é definida recursivamente por:

$$
\begin{cases}\nF_0 = 0, & F_1 = 1 \\
F_{n+2} = F_{n+1} + F_n, \forall n \ge 0\n\end{cases}
$$

Uma vez que a recorrência acima define a sequência de Fibonacci, basta encontrar uma fórmula fechada para ela, resolvendo a recorrência linear de segunda ordem.

Supondo que  $r^n$  (com  $r \neq 0$ ) seja uma solução para a recorrência acima, então  $F_n = r^n$ . Como  $F_{n+2} = F_{n+1} + F_n$ , tem-se:

Assim, a equação característica será  $r^2 = r + 1$  e suas raízes serão  $r_1 = (1 + \sqrt{5})/2$  e  $r_2 = (1 - \sqrt{5})/2$ . A sequência será:

$$
F_n = C_1 \left(\frac{1+\sqrt{5}}{2}\right)^n + C_2 \left(\frac{1-\sqrt{5}}{2}\right)^n
$$
 (1)

onde  $C_1$  e  $C_2$  são constantes.

Como  $F_1 = f_2 = 1$  e  $F_0 = 0$ , substituindo na equação (1), encontram-se os valores das constantes  $C_1 =$  $\frac{1}{\sqrt{2}}$ 5  $C_2 =$  $\frac{-1}{\sqrt{2}}$ 5 .

Assim,

$$
F_n = \frac{1}{\sqrt{5}} \left( \frac{1 + \sqrt{5}}{2} \right)^n - \frac{1}{\sqrt{5}} \left( \frac{1 - \sqrt{5}}{2} \right)^n
$$

**Teorema 2.1** (Fórmula de Binet) Para todo inteiro positivo n,

$$
F_n = \frac{1}{\sqrt{5}} \left( \frac{1 + \sqrt{5}}{2} \right)^n - \frac{1}{\sqrt{5}} \left( \frac{1 - \sqrt{5}}{2} \right)^n
$$
 (2)

.

**Demonstração:** Utilizando o Princípio da indução, verifica-se que para  $n = 1$ :

$$
F_1 = \frac{1}{\sqrt{5}} \left( \frac{1 + \sqrt{5}}{2} \right)^1 - \frac{1}{\sqrt{5}} \left( \frac{1 - \sqrt{5}}{2} \right)^1
$$

$$
= \frac{1}{2\sqrt{5}} + \frac{1}{\sqrt{5}} \cdot \frac{\sqrt{5}}{2} - \frac{1}{2\sqrt{5}} + \frac{1}{\sqrt{5}} \cdot \frac{\sqrt{5}}{2} = 1
$$

Para  $n = 2$ , tem-se:

$$
F_2 = \frac{1}{\sqrt{5}} \left( \frac{1 + \sqrt{5}}{2} \right)^2 - \frac{1}{\sqrt{5}} \left( \frac{1 - \sqrt{5}}{2} \right)^2
$$

$$
= \frac{1}{\sqrt{5}} \cdot \frac{2\sqrt{5}}{4} + \frac{6}{4\sqrt{5}} + \frac{1}{\sqrt{5}} \cdot \frac{2\sqrt{5}}{4} - \frac{6}{4\sqrt{5}} = 1
$$

Como a verificação é válida para  $n = 1$  e  $n = 2$ , supondo que a fórmula é válida para algum  $n = k$  e  $n = k + 1$ , pode-se concluir que também será válida para  $n = k + 2$ .  $C$ omo  $F_{\alpha+2} = F_{\alpha+1} + F_{\alpha}$  substituindo a hinótese de indução, tem-se que:

$$
Como F_{n+2} = F_{n+1} + F_n, sassututnao a mpotese ae inaução, tem-se que:\n
$$
F_{k+2} = F_{k+1} + F_k
$$
\n
$$
= \left[ \frac{1}{\sqrt{5}} \left( \frac{1+\sqrt{5}}{2} \right)^{k+1} - \frac{1}{\sqrt{5}} \left( \frac{1-\sqrt{5}}{2} \right)^{k+1} \right] + \left[ \frac{1}{\sqrt{5}} \left( \frac{1+\sqrt{5}}{2} \right)^k - \frac{1}{\sqrt{5}} \left( \frac{1-\sqrt{5}}{2} \right)^k \right]
$$
\n
$$
= \frac{1}{\sqrt{5}} \left( \frac{1+\sqrt{5}}{2} \right)^k \left( \frac{1+\sqrt{5}}{2} + 1 \right) - \frac{1}{\sqrt{5}} \left( \frac{1-\sqrt{5}}{2} \right)^k \left( \frac{1-\sqrt{5}}{2} + 1 \right)
$$
\n
$$
= \frac{1}{\sqrt{5}} \left( \frac{1+\sqrt{5}}{2} \right)^k \left( \frac{3+\sqrt{5}}{2} \right) - \frac{1}{\sqrt{5}} \left( \frac{1-\sqrt{5}}{2} \right)^k \left( \frac{3-\sqrt{5}}{2} \right)
$$
\n
$$
Uma \text{ vez que } \left( \frac{3+\sqrt{5}}{2} \right) = \left( \frac{1+\sqrt{5}}{2} \right)^2 e \left( \frac{3-\sqrt{5}}{2} \right) = \left( \frac{1-\sqrt{5}}{2} \right)^2, \text{ então:}
$$
$$

$$
f_{k+2} = \frac{1}{\sqrt{5}} \left( \frac{1+\sqrt{5}}{2} \right)^k \left( \frac{1+\sqrt{5}}{2} \right)^2 - \frac{1}{\sqrt{5}} \left( \frac{1-\sqrt{5}}{2} \right)^k \left( \frac{1-\sqrt{5}}{2} \right)^2
$$

$$
f_{k+2} = \frac{1}{\sqrt{5}} \left( \frac{1+\sqrt{5}}{2} \right)^{k+2} - \frac{1}{\sqrt{5}} \left( \frac{1-\sqrt{5}}{2} \right)^{k+2}
$$

 $Loqo$ , a fórmula de Binet é válida para todo inteiro.

2.3 Sequências Generalizadas de Fibonacci

Pode-se definir uma sequência generalizada de Fibonacci como sequências em que cada termo subsequente será soma dos termos anteriores, começando por quaisquer pares de inteiros diferentes dos pares  $(0, 1)$  ou  $(1, 1)$ . Como exemplo, tem-se:

Exemplo 2.1 Sequência de Lucas - A sequência de Lucas é definida pela recorrência:

$$
\begin{cases} f_1 = 2, f_2 = 1\\ f_{n+2} = f_{n+1} + f_n, \forall n \ge 0 \end{cases}
$$

Os termos da sequência são:  $(2, 1, 3, 4, 7, 11, 18, 29, 47, ...)$ .

**Exemplo 2.2** A sequência  $(5, 13, 18, 31, 49, 80, 129, 209, ...)$  é uma sequência de Fibonacci onde  $f_1 = 5$ ,  $f_2 = 8$  e os demais termos foram gerados a partir da soma de  $f_1$  e  $f_2$ .

### 2.4 Sequência de Fibonacci escrita por Matrizes

Uma das formas mais populares de se estudar os números de Fibonacci é a matriz Q-Fibonacci. Para calcular os números de Fibonacci muito grandes, com o auxílio de um computador, é utilizada a equação matricial abaixo:

$$
\begin{pmatrix} 1 & 1 \ 1 & 0 \end{pmatrix}^n = \begin{pmatrix} F_{n+1} & F_n \\ F_n & F_{n-1} \end{pmatrix}
$$

As propriedades da matriz Q-Fibonacci foram investigados por Charles H. King em sua tese de mestrado pelo State College San Jose, California em 1960 [\[1\]](#page-36-0), caracterizando a matriz  $Q =$  $\begin{pmatrix} 1 & 1 \\ 1 & 0 \end{pmatrix}$ .

**Demonstração:** Pelo Princípio da Indução, será mostrado que  $Q^n = \begin{pmatrix} F_{n+1} & F_n \cr F_n & F_n \end{pmatrix}$  $F_n$   $F_{n-1}$  $\setminus$ . Para  $n = 1$ , tem-se:

$$
Q^1 = \begin{pmatrix} 1 & 1 \\ 1 & 0 \end{pmatrix} = \begin{pmatrix} F_2 & F_1 \\ F_1 & F_0 \end{pmatrix}
$$

Como a verificação é válida para  $n = 1$ , supondo que a fórmula é válida para algum  $n = k$ , pode-se concluir que também será válida para  $n = k + 1$ .

Como, por hipótese de indução, 
$$
Q^{k+1} = \begin{pmatrix} F_{k+2} & F_{k+1} \\ F_{k+1} & F_k \end{pmatrix}
$$
, tem-se que:

 $\Box$ 

$$
Q^{k+1} = Q^k \cdot Q = \begin{pmatrix} F_{k+1} & F_k \\ F_k & F_{k-1} \end{pmatrix} \cdot \begin{pmatrix} 1 & 1 \\ 1 & 0 \end{pmatrix}
$$

$$
= \begin{pmatrix} F_{k+1} + F_k & F_{k+1} \\ F_k + F_{k+1} & F_k \end{pmatrix} = \begin{pmatrix} F_{k+2} & F_{k+1} \\ F_{k+1} & F_k \end{pmatrix}.
$$

Logo,  $Q^n = \begin{pmatrix} F_{n+1} & F_n \\ F & F_n \end{pmatrix}$  $F_n$   $F_{n-1}$  $\Big)$  é válida para todo  $n \geq 1$ .

## 2.5 Proporção áurea

Proporção áurea ou número de ouro é uma constante álgebrica irracional, cujo valor arredondado a três casas decimais é igual a 1, 618 e representado pela letra grega phi  $\phi$ .

Dois termos estão em proporção áurea se a sua razão é igual à razão da sua soma pelo maior dos dois termos. Sejam  $a, b > 0$  e  $a > b$ , então:

$$
\frac{a}{b} = \frac{a+b}{a} = \phi
$$

Como  $\frac{a}{b} = \phi$ , então  $a = \phi b$ . Assim:

$$
\frac{\frac{\phi b + b}{\phi b}}{\frac{\phi + 1}{\phi}} = \frac{\phi b}{b}
$$

Multiplicando ambos os lados da equação acima por  $\phi$ , tem-se:

$$
\phi^2=\phi+1
$$

Resolvendo a equação quadrática  $\phi^2 - \phi - 1 = 0$ , tem-se que a única solução positiva é  $\phi = \frac{1+\sqrt{5}}{2}$  $\frac{1}{2}$ .

O n´umero de ouro aparece na natureza, no corpo humano, e pode ser aplicado na arquitetura, nas artes, músicas, literatura.

#### 2.5.1 Fibonacci e número de ouro

O número de ouro está presente na sequência de Fibonacci. Dividindo um número de Fibonacci pelo seu anterior obtem-se resultados que convergem para o número de ouro, que  $\acute{e}$  aproximadamente 1, 618. Por exemplo:

$$
\frac{2}{1} = 1; \quad \frac{3}{2} = 1, 5; \quad \frac{8}{5} = 1, 6; \quad \frac{13}{8} = 1, 625; \quad \frac{89}{55} = 1, 61818...; \quad \frac{6765}{4181} = 1,6180339...
$$

# 3 Teoria Musical e Matemática

A relação entre música e matemática é algo antigo. Gregos do século VI a.C. acreditavam que a música tinha uma aritmética oculta. Grandes matemáticos como Descartes, Leonhard Euler e Mersenne eram também musicólogos. Pitágoras também tem sua contribuição matemática na teoria musical. Para entender essa relação, é necessário entender alguns conceitos básicos de teoria musical.

## 3.1 Teoria Musical

A música é uma organização dos sons (instrumentais ou vocálicos) e silêncios, composta por harmonia, melodia e ritmo. Melodia é o conjunto de notas musicais, ou seja, a combinação dos sons tocados suscessivamente, organizadas de forma que proporcionem sentido musical para quem ouve. Harmonia é a sobreposição de notas ou acordes de forma que o som seja agradável ao ouvido de quem ouve, ou seja, a combinação dos sons tocados simultaneamente. Ritmo é a marcação do tempo de uma música. A teoria musical é o estudo de como a música funciona e suas propriedades.

#### 3.1.1 Definições básicas

O elemento mínimo de um som é a nota musical. A nota musical é o sinal gráfico que foi criado para representar as variações da altura de som musical, a fim de organizar a linguagem musical e facilitar na composição de melodias.

No sistema musical ocidental, existem sete notas musicais: dó, ré, mi, fá, sol, lá e si. As notas podem ser representadas por letras para facilitar a escrita e aumentar a velocidade de leitura. A notação universal é a seguinte:

| dò ' |  | $\vert$ ré $\vert$ mi $\vert$ fá $\vert$ sol $\vert$ lá | S1 |
|------|--|---------------------------------------------------------|----|
|      |  |                                                         |    |

Tabela 1: Notas e letras correspondentes.

Outra forma de representação para as notas, que não utiliza letras, é a partitura. Uma partitura contém a pauta, onde são escritas as notas musicais e as claves, símbolos que sinalizam a nota e linha de referência que está sendo adotada naquela partitura. A clave mais utilizada ´e a clave de Sol. A figura abaixo mostra o exemplo de partitura com as claves de sol, fá e dó, respectivamente.

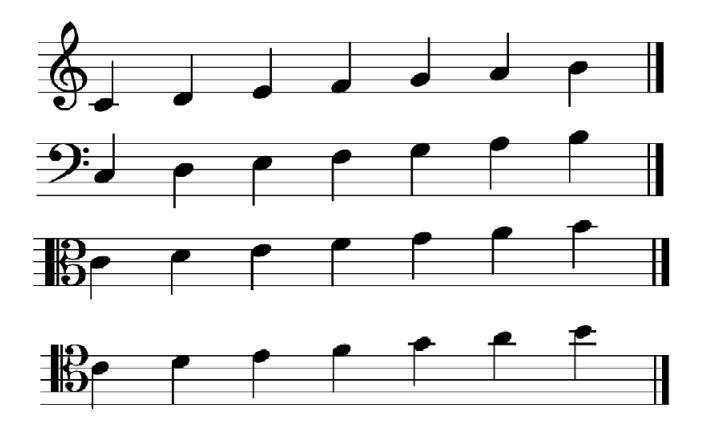

Figura 5: Exemplo de partitura e algumas claves

Na música ocidental existem 12 sons, as 7 notas citadas acima e as outras 5 são identificadas por um sustenido  $(\#)$  ou bemol (b) dessas notas, chamadas também de acidentes. O sustenido ou o bemol é a menor distância entre duas notas. A diferença na nomenclatura é para indicar se estamos nos referindo uma nota abaixo ou acima da nota de referência. Por

exemplo,  $C#$  ou Db são notas iguais, a utilização do bemol ou sustenido irá depender da escala utilizada.

A distância entre as notas podem ser chamadas de tom ou semitom. Um tom é a distância entre dois sustenidos e um semitom é a menor distância entre as notas, e vale a metade de um tom, ou seja, a distˆancia entre um sustenido. Como mostra a figura baixo.

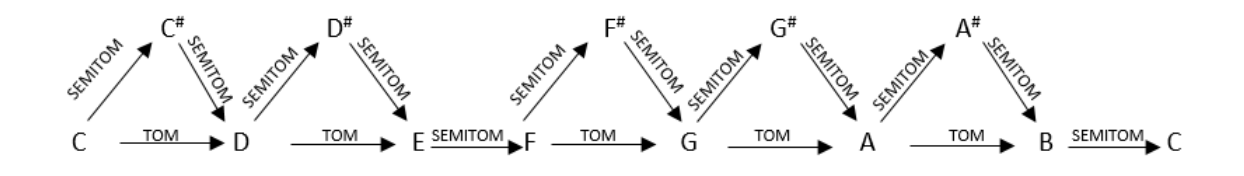

Figura 6: Distância entre notas

A distância entre dois sons é chamada de intervalo. Essas definições são importantes para entender a formação de escalas.

#### 3.1.2 Escalas

Escala é a sequência ordenada de notas com um intervalo conhecido. Neste trabalho iremos focar nas escalas essenciais, que são as escalas diatônicas, pentatônicas e a cromática.

A escala diatônica pode ser maior ou menor, também conhecida como escalas naturais, por serem as mais básicas e primitivas no estudo da música. Na escala diatônica maior a construção é seguindo o seguinte intervalo: tom, tom, semitom, tom, tom, tom, semitom. Abaixo, uma tabela com a escala maior das sete notas musicais.

| Dó maior  |                  |    | E  | F  | G         |    |    |   |
|-----------|------------------|----|----|----|-----------|----|----|---|
| Ré maior  |                  | E  | F# | G  | А         | В  | C# |   |
| Mi maior  | F,               | F# | G# | А  | В         | C# | D# | E |
| Fá maior  | F                | G  |    | Bb | $\bigcap$ | I) | F, | F |
| Sol maior | $\mathfrak{c}_1$ |    | В  |    | $\vert$ ) | F, | F# |   |
| Lá maior  |                  | В  | C# |    | E         | F# | G# |   |
| Si maior  |                  | C# | D# | F, | F#        | G# | A# |   |

Tabela 2: Escalas maiores das sete notas fundamentais

Já a escala diatônica menor, é formada pelo seguinte intervalo: tom, semitom, tom, tom, semitom, tom, tom. Abaixo, um exemplo das escalas menores das sete notas musicais:

| Dó menor  |            |    | Еb     | F             | €) |    |    |   |
|-----------|------------|----|--------|---------------|----|----|----|---|
| Ré menor  | I)         | F, | F      | G             | А  | Bb |    | D |
| Mi menor  | Е          | F# | G      | А             | В  |    |    | E |
| Fá menor  | $_{\rm F}$ | G  | Аb     | Bb            | С  |    | Еh | F |
| Sol menor | G          |    | Bb     | $\mathcal{C}$ | D  | Еh | F  | G |
| Lá menor  | A          | В  | $\cap$ | $\Box$        | E  | F  | (÷ |   |
| Si menor  |            | C# |        | E             | F# | G  |    |   |

Tabela 3: Escalas menores das sete notas fundamentais

A escala pentatônica é a escala mais utilizada para improvisações. Ela consiste em cinco  $5$  das  $7$  notas da escala diatônica. Alguns exemplos de escalas pentatônicas:

| Dó maior  | $\overline{C}$ | D  | E                         | G              | А            |
|-----------|----------------|----|---------------------------|----------------|--------------|
| Ré maior  | $\vert$ )      | Ε  | F#                        | А              | В            |
| Mi maior  | Ε              | F# | G#                        | B              | C#           |
| Fá maior  | F              | G  | Α                         | С              | D            |
| Sol maior | G              | А  | B                         | D              | E            |
| Lá maior  | А              | B  | C#                        | Ε              | F#           |
| Si maior  | В              | C# | D#                        | F#             | G#           |
| Dó menor  | С              | D# | $\boldsymbol{\mathrm{F}}$ | G              | A#           |
| Ré menor  | D              | F  | G                         | A              | С            |
| Mi menor  | Ε              | G  | Α                         | B              | D            |
| Fá menor  | F              | Ab | Bb                        | $\overline{C}$ | Eb           |
| Sol menor | G              | Bb | $\rm C$                   | D              | $\mathbf{F}$ |
| Lá menor  | А              | С  | D                         | E              | G            |
| Si menor  | В              | D  | E                         | F#             | А            |

Tabela 4: Escala pentatônica maiores e menores

Por último, a escala cromática, que consiste em uma escala com 12 notas e intervalos de semitons entre elas. Assim, a escala cromática é C, C#, D, D#, E, F, G#, A, A#, B, C.

### 3.1.3 Compassos e composição musical

Para interpretar ou escrever uma partitura é necessário estabelecer qual o tempo da música, ou seja, qual a quantidade máxima de notas pode-se ter em um compasso.

Compasso é a divisão de uma música em intervalos de tempos iguais para organizar e facilitar a leitura de partituras. Em uma partitura, o compasso é representado por barras verticais, como mostra a figura abaixo.

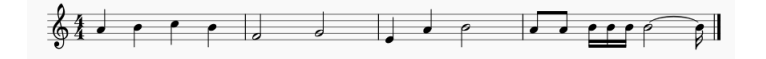

Figura 7: Compasso em partituras

Na figura 7 percebe-se que cada intervalo possui uma quantidade de notas diferentes. Para saber a quantidade de notas de cada compasso, deve-se conhecer as figuras rítmicas. Abaixo, tem-se cada figura rítmica, seu nome e sua duração:

| $\overline{\mathrm{F}}$ igura | Nome         | Duração        |
|-------------------------------|--------------|----------------|
|                               | Semibreve    | 4              |
|                               | Mínima       | $\overline{2}$ |
|                               | Semínima     | 1              |
|                               | Colcheia     | $\frac{1}{2}$  |
|                               | Semicolcheia | $\frac{1}{4}$  |
|                               | Fusa         | $\frac{1}{8}$  |
|                               | Semifusa     | $\frac{1}{16}$ |

Tabela 5: Figuras rítmicas e suas durações

No diagrama abaixo, é fácil de observar a relação númerica entre cada figura rítmica. Por exemplo, uma semibreve equivale a 16 semicolcheias. Musicalmente, se uma semicolcheia durar 1 segundo, a semibreve deverá durar 16 segundos.

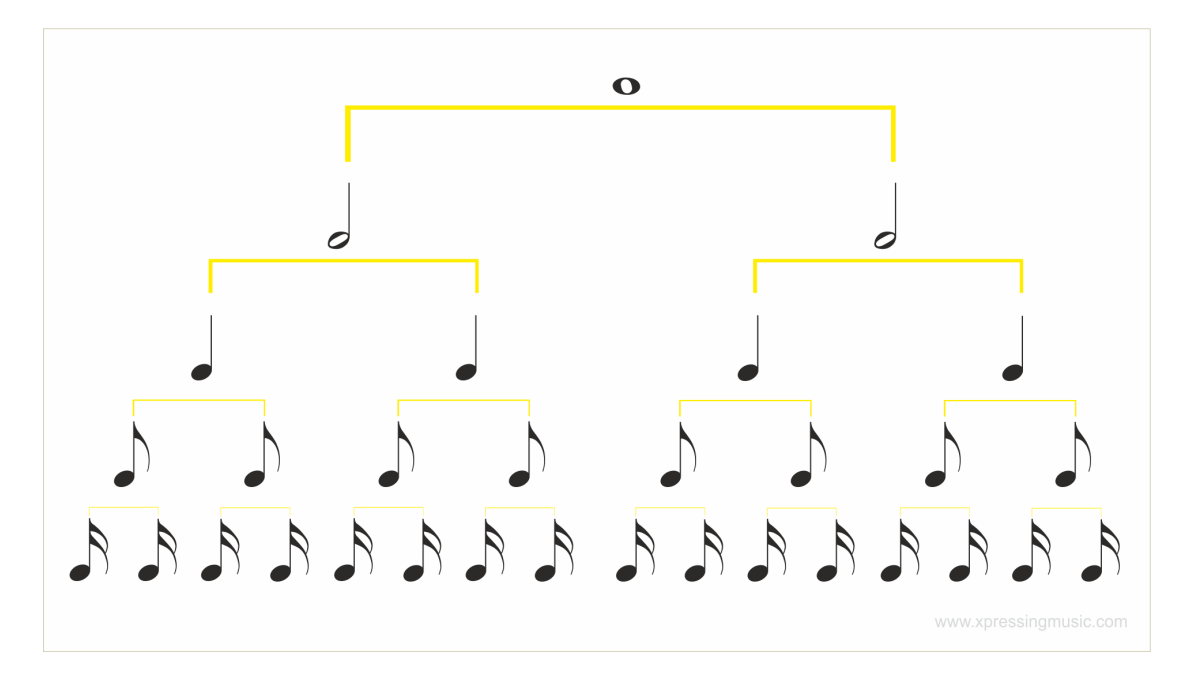

Figura 8: Figuras rítmicas e valores musicais

Fonte: Disponível em: [http://xmusic.pt/images/recursos/educacao\\_musical/Fig\\_Musicais\\_Imag\\_10.png](http://xmusic.pt/images/recursos/educacao_musical/Fig_Musicais_Imag_10.png). Acesso em: 14/09/2019.

Assim, para preencher o compasso, deve-se respeitar os valores de duração de cada figura

rítmica e o tempo pré-estabelecido no início da partitura ou o escolhido pelo compositor.

## 3.2 História da relação música e matemática

Na Grécia antiga, a música era considerada uma parte da matemática. A educação grega matemática era dividida em quatro partes: teoria dos números, geometria, astronomia e música. Essa divisão durou até o final da Idade Média [\[13\]](#page-36-1).

Durante o Renascimento, movimento cultural italiano que ocorreu durante o século XV, a música passou a ser um campo independente, mantendo suas ligações com a matemática. Durante esse período os músicos eram considerados teóricos da música e não artistas. Pitágoras, por exemplo, era um geômetra e musicólogo.

Entre os séculos XVII e XVIII vários matemáticos importantes se dedicaram ao estudo da música. Como exemplo, René Descartes escreveu o livro Compendium Musicae (1618), onde fala sobre teoria musical e a utilização da razão como meio de análise do som, Marin Mersenne, matemático, filósofo e teórico musical, é conhecido como pai da acústica e escreveu vários artigos sobre música.

A matemática pode ser utilizada como uma forma de facilitar os estudos à respeito da estrutura musical. A teoria dos conjuntos, a álgebra abstrata e a teoria dos números, a proporção áurea e o número de Fibonacci estão presentes na estrutura musical e em algumas composições.

Analisando a música europeia, é notável que os diagramas utilizados na música são parecidos com os gráficos matemáticos de funções em coordenadas cartesianas, onde o eixo x representa a duração da música e o eixo y a ordem das notas, e as notas representam as coordenadas, como mostra a figura 9.

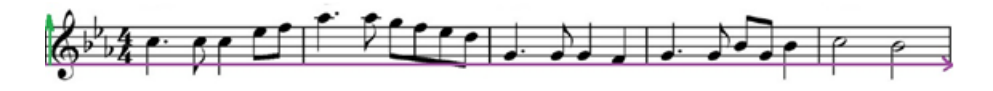

Figura 9: Plano cartesiano e partitura

### 3.3 Números de Fibonacci e música

Os números de Fibonacci na música estão presentes desde a construção de instrumentos musicais, teoria musical e nas composições de alguns artitas.

Um dos mais importantes luthiers<sup>[3](#page-12-0)</sup>, Antonio Stradivari, projetou o violino Stradivarius, que está entre os melhores instrumentos de cordas já criados no mundo e de alto valor econômico. Violinos Stradivarius possuem som com qualidade superior aos violinos comuns. Stradivari construiu o famoso violino utilizando a proporção áurea, como mostra a imagem abaixo:

<span id="page-12-0"></span><sup>&</sup>lt;sup>3</sup>Profissional especializado na construção e no reparo de instrumentos de corda com caixa de ressonância (guitarra, volino etc.).

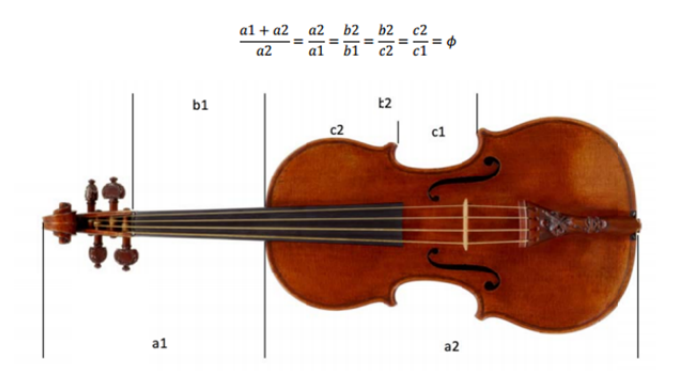

Figura 10: Foto do violino Stradivarius, arrematado pelo valor de US\$16M em 2011. Fonte: Disponível em: <http://blog.dubspot.com/fibonacci-sequence-in-music/>. Acesso em: 14/09/2019.

Existem outros exemplos de instrumentos que foram construídos, como por exemplo o bocal de saxofone JodyJazz DV, feito por Jody Espina. O bocal foi projetado tendo todas as suas medidas seguindo a proporção áurea. Desde o comprimento do furo, largura das paredes da haste, a profundidade do furo e outros aspectos importantes do bocal. De acordo com Jody Espina, a quantidade de harmônicos no som e a projeção do bocal é bem grande. O resultado é um som mais alto, cheio e mais fácil de se tocar.

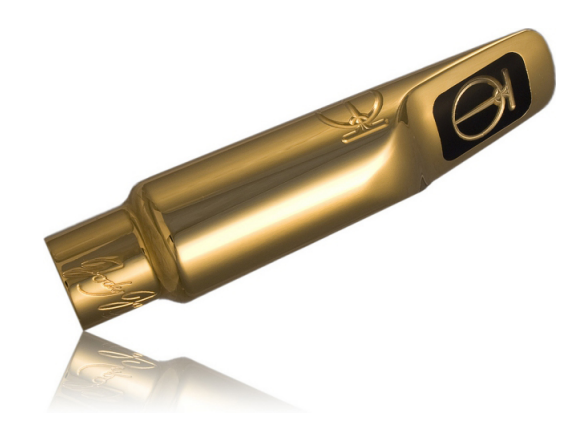

Figura 11: Bocal para saxofone alto projetado por Jody Espina. Fonte: Disponível em:<https://jodyjazz.com/dvny-metal-sax-mouthpieces/>. Acesso em: 14/09/2019.

Em passagem pelo Brasil em 2013, Nathan Lerohl, baixista do Cirque du Soleil, ganhou um contrabaixo em formato de gota, feito pelo brasileiro Fernando Fonterrada. Segundo Fonterrada [\[8\]](#page-36-2), o formato do contrabaixo foi inspirado em uma gota d'água, uma forma da natureza que segue a proporção áurea e a sequência de Fibonacci. Todo o desenho do instrumento foi baseado por fórmulas matemáticas para que a propagação do som fosse a mais suave e harmônica possível. Seu objetivo era criar um instrumento de fácil transporte, baixo peso e que o som acústico se mantivesse fiel mesmo quando amplificado. Fonterrada não revela se a utilização da proporção áurea e os números do Fibonacci foi apenas no corpo do contrabaixo ou também na disposição interna do instrumento. Mas, os músicos que utilizam o instrumento garantem que ele possui um som diferenciado e n˜ao perde a qualidade quando ligado a um amplificador.

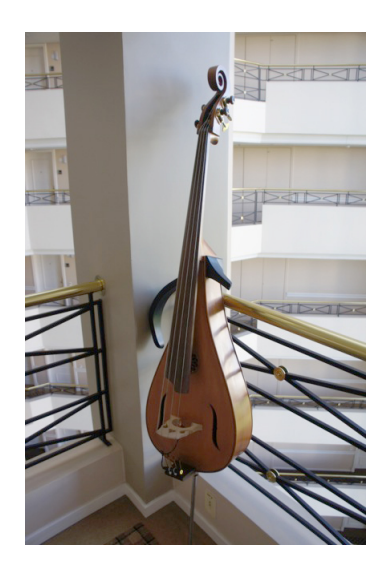

Figura 12: Baixo gota de Fernando Fonterrada Fonte: Disponível em: <https://noize.com.br/fibonacci-na-musica-e-na-natureza/>. Acesso em: 14/09/2019.

Outro instrumento que utiliza dos números de Fibonacci é o piano. Na figura abaixo, é possível ver os números de Fibonacci na organização de um teclado de piano. Em uma oitava tem-se 13 teclas no total, 8 teclas brancas, 5 teclas pretas que est˜ao dispostas em dois grupos, um com 2 teclas e outro com 3 teclas. Veja, 2, 3, 5, 8 e 13: n´umeros de Fibonacci.

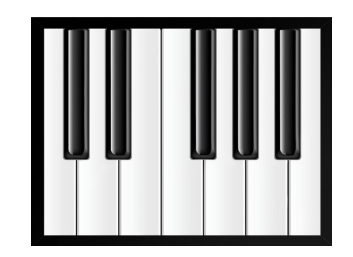

Figura 13: Fibonacci e as teclas de um piano

Outro exemplo, é na formação de um acorde. Para montar qualquer acorde musical é necessário combinar três notas: a primeira, a terceira e a quinta nota de qualquer escala, ou seja, 1, 3 e 5, números de Fibonacci.

A utilização de números de Fibonacci e o número áureo nas composições musicais é algo muito frequente e datam de vários séculos. Não se sabe se a utilização pelos compositores era proposital ou não. Clássicos como a Prelude in C major de Mozart, Choro  $n^o5$  de Villa-Lobos e a 5<sup>a</sup> sinfonia de Beethoven, utilizam os números de Fibonacci e o número de ouro na divisão de compassos e na inserção novos instrumentos musicais ou na criação do clímax da música.

Mozart compôs 19 sonatas e a estrutura de composição de uma sonata $^4$  $^4$  consta de três movimentos, sendo dois deles mais r´apidos e um mais lento. Cada movimento consistia em três seções principais: Exposição (apresentação do tema), Desenvolvimento e Recapitulação. John F. Putz [\[7\]](#page-36-3) analisou os movimentos das sonatas de Mozart que seguiam essa divisão.

Putz contou os compassos da Exposição (chamou de  $a$ ) e o número de compassos do Desevolvimento e Recapitulação (chamou de  $b$ ) e dispôs em uma tabela:

<span id="page-14-0"></span> $^4\mathrm{Composição}$  para instrumentos solistas, geralmente piano, em três movimentos.

| Sonata                         | $\mathbf{a}$ | $\mathbf b$      | $a + b$ |
|--------------------------------|--------------|------------------|---------|
| 279,I                          | 38           | 62               | 100     |
| 279, II                        | 28           | 46               | 74      |
| 279, III                       | 56           | 102              | 158     |
| 280, I                         | 56           | 88               | 144     |
| $280, \overline{II}$           | 24           | $36\,$           | 60      |
| 280, III                       | 77           | 113              | 190     |
| 281, I                         | 40           | 69               | 109     |
| 281, II                        | 46           | 60               | 106     |
| 282, I                         | 15           | 18               | 33      |
| 282, III                       | 39           | 63               | 102     |
| 283, I                         | 53           | 67               | 120     |
| $283,\,\overline{\mathrm{II}}$ | 14           | 23               | 37      |
| 283, III                       | 102          | 171              | 273     |
| 284, I                         | 51           | 76               | 127     |
| 309, 1                         | 58           | 97               | 155     |
| 311, I                         | 39           | 73               | 112     |
| 310, I                         | 49           | 84               | 133     |
| 330, I                         | 58           | 92               | 150     |
| 330, III                       | 90           | 155              | 245     |
| 332, I                         | 93           | 136              | 229     |
| 333, I                         | 63           | 102              | 165     |
| 333, II                        | 31           | $50\,$           | 81      |
| 457,1                          | 74           | 93               | 167     |
| $533,\overline{1}$             | 102          | $\overline{1}37$ | 239     |
| 533, II                        | 46           | 76               | 122     |
| 545, 1                         | 28           | 45               | 73      |

Tabela 6: Quantidade de compassos das partes dos movimentos das sonatas de Mozart [\[7\]](#page-36-3)

Após construir a tabela, Putz construiu um gráfico de dispersão de  $(a + b)$  por b. Ao analisar, ele percebeu a linearidade dos dados e, junto ao gráfico, acrescentou a reta  $b =$  $\phi(a + b)$ , onde  $\phi$  é o número de ouro.

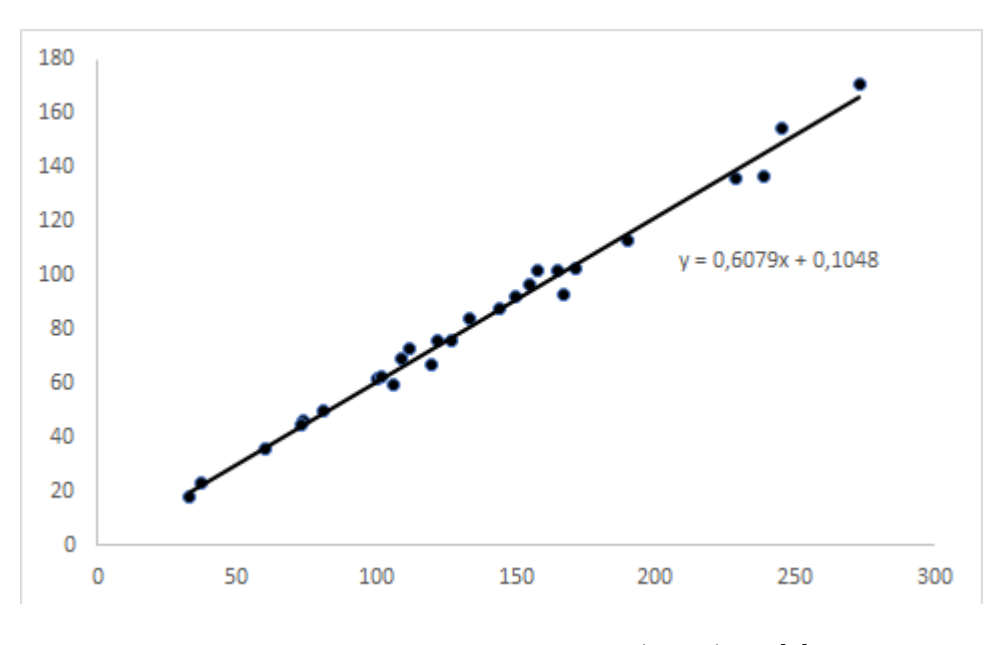

Figura 14: Gráfico de dispersão  $(a + b) \times b$ [\[7\]](#page-36-3)

A equação obtida pela regressão linear, utilizando o Excel, foi igual a  $b = 0,6079x+0,1048$ , com  $r^2 = 0,9898$  e  $b = \frac{1}{4}$  $\frac{1}{\phi}$ , comprovando sua linearidade. Putz justificou com esses dados, a utilização da proporção áurea nas composições de Mozart. Ouvindo as sonatas, percebese que exatamente no compasso da proporção áurea há uma mudança da música, seja a inserção de um novo instrumento, ou retomada do tema ou encerramento de uma seção. Mozart sempre altera sua música no momento que alcança a proporção de aproximadamente  $61,8\%$  da música.

Alguns analistas musicais já perceberam que a utilização dessa técnica de dividir a música em duas partes e que a relação entre elas era igual à proporção áurea, foi bastante comum entre vários compositores importantes e famosos, mas não encontraram a explicação para que esse método sempre funcionasse.

Béla Bartók, compositor húngaro, utilizou dos números de Fibonacci em sua peça musical Música para Instrumentos de Corda, Percussão e Celeste [\[6\]](#page-36-4). A peça é dividida em 89 compassos. Béla dividiu a obra em duas partes principais. A primeira vai até o compasso 55 (n´umero de fibonacci) e a outra parte do compasso 56 ao compasso 89. A obra de Béla estava dividida de acordo com a proporção áurea. A música que começou apenas com um instrumento em pianíssimo  $(pp)^5$  $(pp)^5$  e, depois, aparecem outros instrumentos exatamente em números de fibonacci e cada um vai crescendo lentamente até ao ponto culminante no compasso 55, onde todos os instrumentos entram em fortíssimo  $(fff)^6$  $(fff)^6$ .

M´usicas atuais, como Just Give me a Reason, da cantora P!nk, Ho Hey dos The Lumineers e Somebody to Love do Queen, tem a divisão do tempo da música conforme os números da sequência de Fibonacci, e atingem o clímax exatamente na proporção áurea.

A partitura abaixo mostra uma composição baseada na sequência de Fibonacci:

<span id="page-16-1"></span><span id="page-16-0"></span> ${}^{5}P$ ianíssimo: trecho musical executado muito suavemente, com pouquíssima sonoridade.

<sup>&</sup>lt;sup>6</sup>Fortíssimo: nota, passagem ou trecho executado ou cantado com intensidade sonora além do forte, ou máxima.

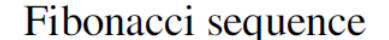

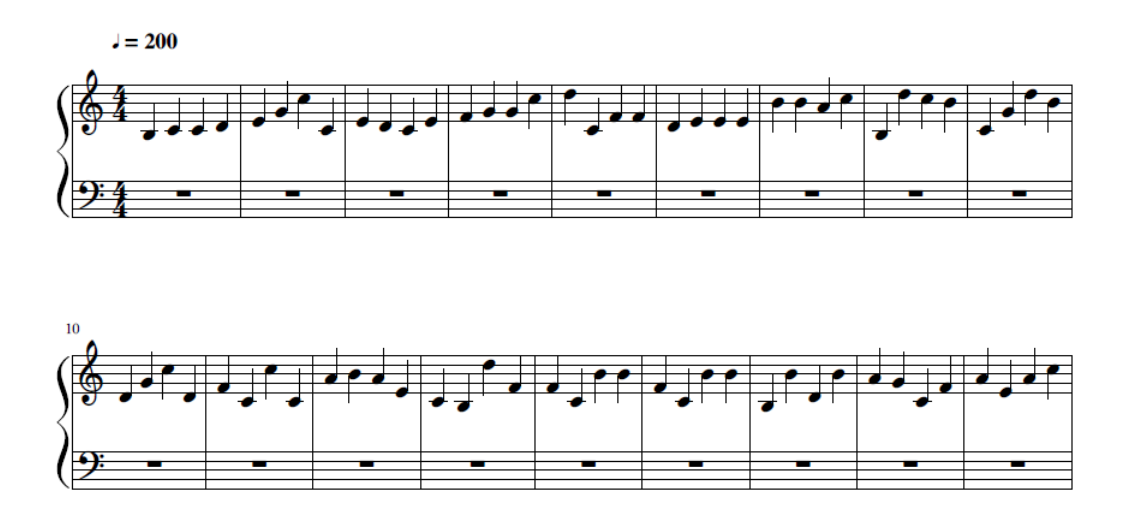

Na música acima, o autor desconhecido determinou a seguinte relação:  $1 = D$ ó maior, 2  $=$  Ré maior,  $3 =$  Mi maior,  $4 =$  Fá maior,  $5 =$  Sol maior,  $6 =$  Lá Maior,  $7 =$  Si maior e 8 e 9 ao dó e ré uma oitava acima, respectivamente, e o 0 seria o Si uma oitava abaixo. Quando o n´umero ´e maior que 9, por exemplo o n´umero 13, seriam tocadas as notas relativas aos números 1 e 3.

Usar números de Fibonacci para compor é complicado, devido ao tamanho dos números da sequência. Por exemplo, se for usado o  $f_{100}$ , um número de Fibonacci com 21 algarismos, tornaria mais difícil construir uma música conforme a lógica utilizada na partitura acima.

Como a maioria dos números de Fibonacci possuem muitos algarismos, para facilitar na composição musical neste artigo, serão utilizados os resíduos da divisão de cada  $F_n$  por algum inteiro m para reduzir a quantidade de algarismos e facilitar na escolha das notas.

# 4 Período de Pisano

**Definição 4.1** Período de Pisano é o período  $(\pi(m))$  da sequência de números de Fibonacci feita módulo m repetições. Joseph Louis Lagrange é o responsável pela descoberta das funções periódicas de Fibonacci em 1774. Para qualquer inteiro n, a sequência de Fibonacci tomada módulo n é periódica. O período de Pisano, denotado por  $\pi(n)$ , é a duração do período dessa sequência.

A tabela abaixo mostra os resíduos dos números de Fibonacci na divisão por 2, 3, 5 e 8.

|                | $F_i$          | $(mod 2)   F_i \equiv a$<br>$F_i \equiv a$ | (mod 3) | $\overline{F}_i \equiv a$<br>5)<br>(mod | (mod 8)<br>$F_i \equiv a$ |  |
|----------------|----------------|--------------------------------------------|---------|-----------------------------------------|---------------------------|--|
| 0              | $\Omega$       |                                            |         |                                         |                           |  |
|                |                |                                            |         |                                         |                           |  |
| $\overline{2}$ |                |                                            |         |                                         |                           |  |
| 3              | $\overline{2}$ |                                            |         | റ                                       |                           |  |
| 4              | 3              |                                            |         | 3                                       |                           |  |
| 5              | 5              |                                            |         |                                         |                           |  |
| 6              | 8              |                                            |         | 3                                       |                           |  |
| 7              | 13             |                                            |         | 3                                       |                           |  |
| 8              | 21             |                                            |         |                                         |                           |  |
| 9              | 34             |                                            |         |                                         |                           |  |
| 10             | 55             |                                            |         |                                         |                           |  |

Tabela 7: Restos dos números de Fibonacci na divisão por 2, 3, 5, 3 e 8

### 4.1 Periodicidade dos resíduos dos termos de Fibonacci

**Teorema 4.1**  $F \pmod{m}$  forma uma sequência periódica.

**Demonstração:** Seja F (mod m) os resíduos não negativos dos termos da sequência de Fibonacci. A série irá se repetir, pois há um número finito  $m<sup>2</sup>$  de pares de termos possíveis, e a recorrência de um par resulta na recorrência de todos os termos seguintes. Pela lei de formação da sequência de Fibonacci,  $F_{n-1} = F_{n+1} - F_n$ , se  $F_{t+1} \equiv F_{s+1} \pmod{m}$  e  $F_t \equiv F_s \pmod{m}$ , então  $F_{t-1} \equiv F_{s-1},...,F_{t-s+1} \equiv F_1, e F_{t-s} \equiv F_0$ . Assim, a série Fib  $(mod \, m)$  é periódica.

Uma consequência direta do teorema é:

Corolário 4.1  $F_{\pi(m)} \equiv 0 \quad (mod \quad m)$ 

Consequentemente:  $Q^{\pi(m)} \equiv Q^0 \equiv I \pmod{m}$ .

## 4.2 Período, classe, multiplicador e ordem de  $F(\text{mod } m)$

Seja F (mod m) a sequência dos resíduos da sequência de Fibonacci módulo m.

## 4.2.1 Período -  $\pi(m)$

**Definição 4.2** Denomina-se período o menor inteiro positivo  $\pi(m)$ , tal que  $F_{\pi(m)} \equiv 0 \pmod{m}$ e que  $F_{\pi(m)+1} \equiv 1 \pmod{m}$ , quando  $F_0 = F_1 = 1$ .

Como mostrado no Teorema 4.1, o período é dado pelo menor inteiro positivo em que  $F_{\pi(m)} = 0$  e a sequência começa a se repetir.

Abaixo, um gráfico dos valores de  $\pi(m)$  para  $2 \le m \le 1500$ .

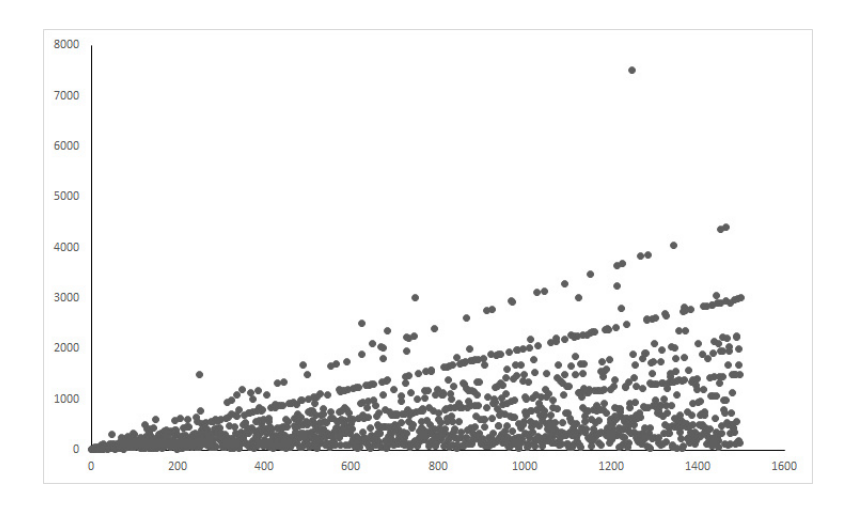

Figura 15: Gráfico m x  $\pi(m)$  [\[4\]](#page-36-5)

### 4.2.2 Classe -  $\alpha(m)$

**Definição 4.3** A classe  $\alpha(m)$  é o menor inteiro positivo em que  $F_{\alpha(m)} \equiv 0 \pmod{m}$ . Assim,  $F_{\alpha(m)}$  é o menor número de Fibonacci que é divisível por m.

| m              | $F \pmod{m}$                                                             | $\alpha(m)$    | $F_{\alpha(m)}$ |
|----------------|--------------------------------------------------------------------------|----------------|-----------------|
| 3              | 0, 1, 1, 2, 0, 2, 2, 1                                                   | $\overline{4}$ | $F_4 = 3$       |
| $\overline{4}$ | 0, 1, 1, 2, 3, 1                                                         | 6              | $F_6 = 8$       |
| $\overline{5}$ | $0, 1, 1, 2, 3, 0, 3, 3, 1, 4, 0, 4, 4, 3, 2, 0, 2, 2, 4, 1$             | $\overline{5}$ | $F_5 = 5$       |
| 6              | $0, 1, 1, 2, 3, 5, 2, 1, 3, 4, 1, 5, 0, 5, 5, 4, 3, 1, 4, 5, 3, 2, 5, 1$ | 12             | $F_{12} = 144$  |
| $\overline{7}$ | $0, 1, 1, 2, 3, 5, 1, 6, 0, 6, 6, 5, 4, 2, 6, 1$                         | 8              | $F_8 = 21$      |
| 8              | 0, 1, 1, 2, 3, 5, 0, 5, 5, 2, 7, 1                                       | 6              | $F_6 = 8$       |
| 9              | $0, 1, 1, 2, 3, 5, 8, 4, 3, 7, 1, 8, 0, 8, 8, 7, 6, 4, 1, 5, 6, 2, 8, 1$ | 12             | $F_{12} = 144$  |
|                | $0, 1, 1, 2, 3, 5, 8, 3, 1, 4, 5, 9, 4, 3, 7, 0, 7, 7, 4, 1, 5,$         |                |                 |
| -10            | $6, 1, 7, 8, 5, 3, 8, 1, 9, 0, 9, 9, 8, 7, 5, 2, 7, 9, 6, 5, 1,$         | 15             | $F_{15} = 610$  |
|                | 6, 7, 3, 0, 3, 3, 6, 9, 5, 4, 9, 3, 2, 5, 7, 2, 9, 1                     |                |                 |

Na tabela abaixo, tem-se alguns valores de  $\alpha(m)$  para  $3 \leq m \leq 10$ :

Tabela 8: Classe de F(mod m) para  $3 \leq m \leq 10$ 

Como  $F_{\alpha(m)} \mid F_{k\alpha(m)}$  (ver Apêndice A.1), então os zeros de F(mod m) estão uniformente espaçados, pois  $F_{\alpha(m)} \equiv F_{k\alpha(m)} \pmod{m}$ .

### 4.2.3 Multiplicador -  $\mu(m)$

**Definição 4.4** O multiplicador  $\mu(m)$ , é o primeiro resíduo depois do primeiro zero em F  $(mod \, m).$  Assim,  $\mu(m) \equiv F_{\alpha(m)+1} \pmod{m}.$ 

Na tabela abaixo, tem-se alguns valores de  $\mu(m)$  para  $3 \leq m \leq 10$ :

| m              | $F \pmod{m}$                                                             | $\mu(m)$                    |
|----------------|--------------------------------------------------------------------------|-----------------------------|
| 3              | 0, 1, 1, 2, 0, 2, 2, 1                                                   | $\mathcal{D}_{\mathcal{L}}$ |
| $\overline{4}$ | 0, 1, 1, 2, 3, 1                                                         | 1                           |
| 5              | $0, 1, 1, 2, 3, 0, 3, 3, 1, 4, 0, 4, 4, 3, 2, 0, 2, 2, 4, 1$             | 3                           |
| 6              | $0, 1, 1, 2, 3, 5, 2, 1, 3, 4, 1, 5, 0, 5, 5, 4, 3, 1, 4, 5, 3, 2, 5, 1$ | 5                           |
| 7              | $0, 1, 1, 2, 3, 5, 1, 6, 0, 6, 6, 5, 4, 2, 6, 1$                         | 6                           |
| 8              | 0, 1, 1, 2, 3, 5, 0, 5, 5, 2, 7, 1                                       | 5                           |
| 9              | $0, 1, 1, 2, 3, 5, 8, 4, 3, 7, 1, 8, 0, 8, 8, 7, 6, 4, 1, 5, 6, 2, 8, 1$ | 8                           |
|                | $0, 1, 1, 2, 3, 5, 8, 3, 1, 4, 5, 9, 4, 3, 7, 0, 7, 7, 4, 1, 5,$         |                             |
| 10             | $6, 1, 7, 8, 5, 3, 8, 1, 9, 0, 9, 9, 8, 7, 5, 2, 7, 9, 6, 5, 1,$         |                             |
|                | 6, 7, 3, 0, 3, 3, 6, 9, 5, 4, 9, 3, 2, 5, 7, 2, 9, 1                     |                             |

Tabela 9: Multiplicador de F(mod m) para  $3 \le m \le 10$ 

**Teorema 4.2** Sejam  $\alpha(m)$  e  $\mu(m)$  a classe e o multiplicador, respectivamente, de Fib (mod m) e Q a matriz de Fibonacci. Assim:

$$
Q^{\alpha(m)} \equiv \mu(m)I \quad (mod \quad m)
$$

 $\textbf{Demonstração:}\quad \text{Como } Q^n \,=\, \begin{pmatrix} F_{n+1} & F_n \cr F & F_n \cr \end{pmatrix}$  $F_n$   $F_{n-1}$  $\setminus$ ,  $F_{\alpha(m)} = 0$ ,  $F_{\alpha(m)+1} = \mu(m)$  e  $F_{\alpha(m)+1} =$  $F_{\alpha(m)} + F_{\alpha(m)-1}$ , tem-se:

$$
Q^{\alpha(m)} = \begin{pmatrix} F_{\alpha(m)+1} & F_{\alpha(m)} \\ F_{\alpha(m)} & F_{\alpha(m)-1} \end{pmatrix} = \begin{pmatrix} \mu(m) & 0 \\ 0 & F_{\alpha(m)+1} - F_{\alpha(m)} \end{pmatrix}
$$
  
= 
$$
\begin{pmatrix} \mu(m) & 0 \\ 0 & \mu(m) \end{pmatrix} = \mu(m) \begin{pmatrix} 1 & 0 \\ 0 & 1 \end{pmatrix}.
$$

Assim,  $Q^{\alpha(m)} \equiv \mu(m)I \pmod{m}$ .

## 4.2.4 Ordem -  $\omega(m)$

**Definição 4.5** A ordem de  $F(mod \, m)$  é o número de zeros presentes no período da sequência  $F(mod\ m).$ 

Para que  $\omega(m)$  seja o número de zeros presentes em F(mod m), o primeiro resíduo após o último zero da sequência  $(F_{\pi(m)})$ , deve ser igual a 1 para que o período de F(mod m) seja completado e que comece a repetição da sequência  $F(\text{mod } m)$ .

Como o multiplicador de  $F(\text{mod } m)$  é o primeiro resíduo após o primeiro zero em  $F(\text{mod } m)$ m), a ordem de  $F(\text{mod } m)$  é o menor inteiro onde:

$$
\mu(m)^{\omega(m)} \equiv 1 \pmod{m}.
$$

## 4.3 Propriedades do Período de Pisano

- 1.  $F(\text{mod } m)$  é periódico.
- 2. Para todos os inteiros positivos  $m > 2$ ,  $\pi(m)$  é par. **Demonstração:** Assumindo que exista  $\pi(m)$  e pelo cololário 4.1:

$$
F_{\pi(m)} \equiv F_0 \pmod{m} \Rightarrow Q^{\pi(m)} \equiv Q^0 \pmod{m}
$$

Seja a matriz Q Fibonacci, e que a matriz Identidade é o elemento neutro da multiplicação das matrizes, então  $Q^0 = I$ . Assim:

$$
Q^{\pi(m)} = I
$$
  
 
$$
det [Q^{\pi(m)}] \equiv det I \qquad mod(m).
$$

Como o  $detQ = -1$  e, pela propriedade de determinante, tem-se que  $det(Q^{\pi(m)}) =$  $(detQ)^{\pi(m)}$ .

Assim:

$$
det [Q^{\pi(m)}] \equiv [det Q]^{\pi(m)} \equiv det I \pmod{m}
$$

$$
(-1)^{\pi(m)} \equiv 1 \pmod{m}
$$

Logo,  $\pi(m)$  deve ser par quando  $m > 2$ .

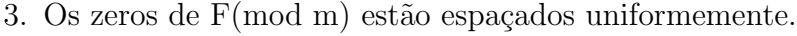

**Demonstração:** Como  $F_{\alpha(m)} \mid F_{k\alpha(m)}$  (ver Apêndice A.1), então os zeros de F(mod m) estão uniformente espaçados, pois  $F_{\alpha(m)} \equiv F_{k\alpha(m)} \pmod{m}$ .

4. Em uma sequência  $F(\text{mod } m)$ , o número de zeros presentes no período deve ser igual a 1, 2 ou 4.

**Demonstração:** Como  $\omega(m)$  é o número de zeros no perído de F(mod m) e que  $Q^{\alpha(m)} \equiv \mu(m) \cdot I$  (*mod m*), comparando os determinantes, tem-se:

$$
(-1)^{\alpha(m)} \equiv \mu(m)^2 \pmod{m}
$$

Elevando-se ambos os lados ao quadrado:

$$
1 \equiv \mu(m)^4 \pmod{m}
$$

Como a ordem de F(mod m) é  $\omega(m)$ , então,  $\omega(m)$  deve ser um divisor de 4. Logo, o número de zeros presentes em F(mod m) deve ser igual a 1, 2 ou 4.

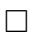

5.  $\pi([m_1, m_2]) = [\pi(m_1), \pi(m_2)], \forall m, n \in \mathbb{N}.$ 

**Demonstração:** Seja  $m = [m_1, m_2]$ .

Como  $Q^{\pi(m)} \equiv I \pmod{m}$ , então  $Q^{\pi(m)} \equiv I \pmod{m_i}$  para cada  $i = 1, 2$ . Logo,  $\pi(m_i) | \pi(m)$ , para cadai = 1, 2. Portanto,  $\pi(m) | [\pi(m_1), \pi(m_2)].$ 

Por outro lado, sabe-se que  $Q^{[\pi(m_1),\pi(m_2)]} - I \equiv 0 \pmod{m_i}$ , para cada  $i = 1, 2,$ então  $Q^{[\pi(m_1),\pi(m_2)]} - I \equiv 0 \pmod{m}$ . Portanto,  $\pi(m) | [\pi(m_1),\pi(m_2)]$ .

6. Se  $n|m$ , então  $\pi(n)|\pi(m)$ .

**Demonstração:** Como  $n|m$ , então  $[n,m] = n$ . Então, pela propriedade 5 tem-se que  $\pi(n) = [\pi(n), \pi(m)]$ . Portanto,  $\pi(n)|\pi(m)$ 

7.  $\pi(m^k) = m^{k-1} \times \pi(m)$ ; para todo m primo e  $k \in \mathbb{Z}$ .

Essa conjectura foi proposta por D. D. Wall em 1960 e sua prova está no Teorema 5[\[3\]](#page-36-6).

8. Se  $m = 2 \times 5^n$  para  $n = 1, 2, 3, ...$ , então  $\pi(m) \leq 6m$ .

Demonstração: Seja  $m = 2 \times 5^n$ .

Pela propriedade 5, tem-se:

$$
\pi(2 \times 5^n) = mmc(\pi(2), \pi(5^n)).
$$

Pela propriedade 7:

$$
\pi(5^n) = 5^{n-1} \times \pi(5) = 5^{n-1} \times 20.
$$

Então:

$$
\pi(2 \times 5^n) = mmc(\pi(2), \pi(5^n))
$$

$$
\pi(2 \times 5^n) = mmc(3, 5^{n-1} \times 20)
$$

$$
\pi(2 \times 5^n) = mmc(3, 4 \times 5^n)
$$

$$
\pi(2 \times 5^n) = mmc(12, 5^n)
$$

Logo,  $mmc(12,5^n) \le 12 \times 5^n = 6 \times (2 \times 5^n) = 6m$ .

9.  $\alpha(m) \cdot \omega(m) = \pi(m)$ .

**Demonstração:** Como os zeros de F(mod m) estão uniformente espaçados, e  $\alpha(m)$  é o índice do primeiro zero da sequência, então existe algum  $k \in \mathbb{N}$  tal que  $\alpha(m)k = \pi(m)$ . Então:

$$
I \equiv Q^{\pi(m)} \equiv Q^{\alpha(m)k} \equiv \mu(m)^k I \pmod{m}
$$

Consequentemente:

que  $k = \omega(m)$ .

$$
I \equiv \mu(m)^k I \pmod{m}
$$
  

$$
1 \equiv \mu(m)^k \pmod{m}.
$$

Como  $\omega(m)$  é o menor inteiro tal que  $\mu(m)^{\omega(m)} = 1$ , portanto *omega* $(m) \leq k$ . Caso  $\omega(m) < k$ , então  $\alpha(m) \cdot \omega(m) < \pi(m)$ . Mas,  $Q^{\alpha \cdot \omega} \equiv \mu(m)^{\omega}(m) \cdot I \equiv I \pmod{m}$ ,  $\alpha \cdot \omega(m) < \pi(m)$  contradiz a minimalidade de  $\pi(m)$  já que  $\pi(m)$  é o menor inteiro tal que  $Q^{\pi} \equiv I \pmod{m}$ . Portanto, tem-se

 $\Box$ 

# 5 Ciclos de Fibonacci módulo m

Ao reduzir a sequência de Fibonacci a uma sequência dos resíduos dos números de Fibonacci módulo m, criam-se várias outras novas sequências. Todas as sequências  $F(\text{mod m})$ , iniciadas por quaisquer pares  $(a, b)$  irá criar uma sequência finita e ordenada de números inteiros, dentro de sua classe de resíduos e com um ciclo de repetição. A essas sequências chamam-se de ciclos de resíduos de Fibonacci módulo m iniciadas por  $a e b$  (F(mod m): $C<sup>n</sup>(a, b)$ ), e n indica qual ciclo pertence essa sequência.

**Exemplo 5.1**  $F(mod 4)$ , iniciando-se por  $(0, 1)$ , obtém-se a sequência: 0, 1, 1, 2, 3, 1, 0. Caso o par de início seja  $(2, 3)$ , a sequência obtida será: 2, 3, 1, 0, 1, 1, 2. Assim, obtém-se a mesma sequência, porém transladada, começando por  $(2, 3)$ , isto é, produzindo o mesmo ciclo. Ao se iniciar pelo par  $(3, 3)$ , a sequência será: 3, 3, 2, 1, 3, 0, 3. A sequência iniciada por  $(3, 3)$  é diferente da sequência iniciada por  $(0, 1)$ .

Em cada  $C^n(a, b)$ , escolhendo qualquer par de números adjancentes pertencentes à sequência formada, teremos o mesmo valor de n.

Seja o ciclo  $C^0(0,0)$  trivial à todas as sequências iniciadas por  $(0,0)$  e  $C^1(0,1)$  o ciclo derivado da sequência de Fibonacci e suas translações. Assim, com os ciclos bem definidos,  $\acute{\text{e}}$  possível prever quantos ciclos diferentes uma sequência Fib (mod m)  $\acute{\text{e}}$  capaz de gerar.

Sabendo que a e b podem ter m possíveis valores, pois ao se fazer  $F(\text{mod } m)$ , são possíveis m classes residuais, serão formados  $m^2$  pares possíveis para iniciar a sequência.

Exemplo 5.2 Quantidade de ciclos possíveis para  $m = 8$ .

Quantidade de pares iniciais possíveis:  $8^2 = 64$ 

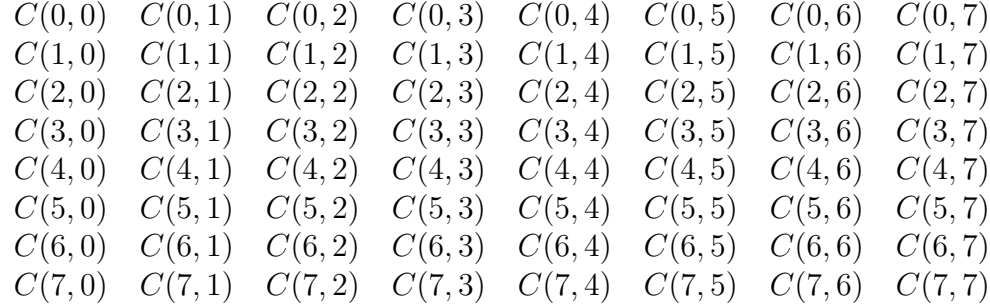

Comparando cada sequência, percebe-se que:

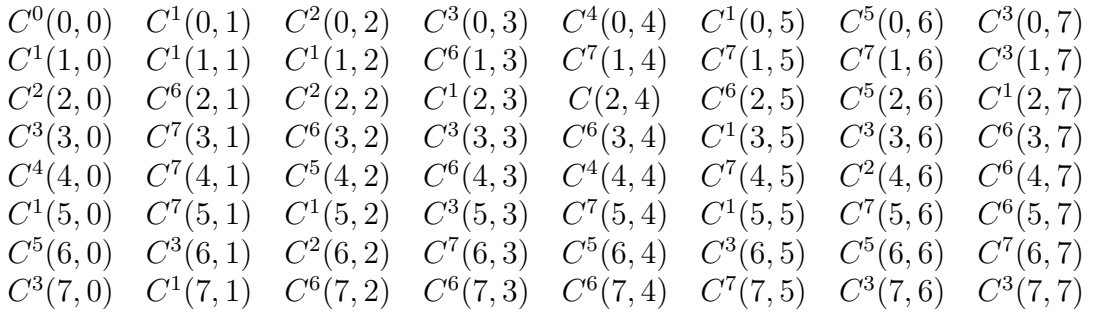

Assim, os possíveis ciclos de resíduos diferentes de  $F($ mod 8) são:

 $F \pmod{8} : C^{0}(0,0) = [0]$  $F \pmod{8}$ :  $C^1(0,1) = [0, 1, 1, 2, 3, 5, 0, 5, 5, 2, 7, 1]$  $F \pmod{8}$ :  $C^2(0, 2) = [0, 2, 2, 4, 6, 2]$  $F \pmod{8} : C^3(0,3) = [0, 3, 3, 6, 1, 7, 0, 7, 7, 6, 5, 3]$  $F \pmod{8}$ :  $C^4(0, 4) = [0, 4, 4]$  $F \pmod{8} : C^5(0,6) = [0, 6, 6, 4, 2, 6]$  $F \pmod{8} : C^{6}(1,3) = [1, 3, 4, 7, 3, 2, 5, 7, 4, 3, 7, 2]$  $F \pmod{8} : C^7(1,4) = [1, 4, 5, 1, 6, 7, 5, 4, 1, 5, 6, 3]$ 

Em qualquer ciclo  $C<sup>n</sup>(a, b)$ , ao escolher qualquer par de números adjacentes pertencentes a um ciclo, irá gerar o mesmo ciclo, porém transladado.

## 5.1 Computando o número de ciclos de resíduos

Com o auxílio de um programa feito para este artigo, consegue-se calcular a quantidade de ciclos de resíduos para  $m \leq 200$ .

Nos gráficos abaixo, pode-se ver a variação do tamanho do período e quantos ciclos diferentes, respectivamente, existem para  $2 \leq m \leq 100 \ (C^{0}(0,0))$  não está incluído).

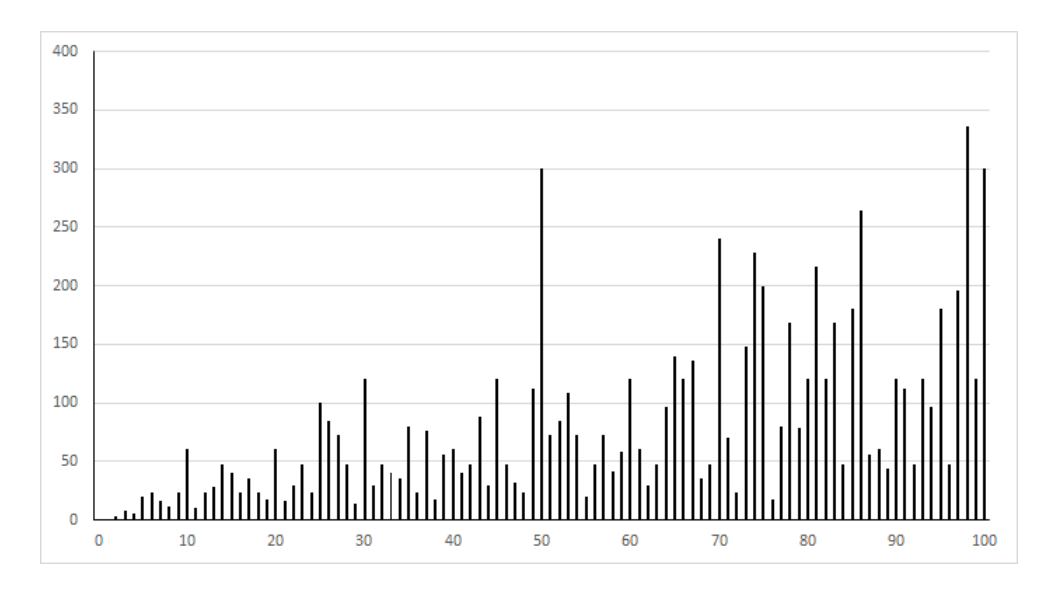

Figura 16: Tamanho do período para resíduos de Fib (mod m):  $C^1(0,1) \times 0 \leq m \leq 100$ Fonte: HAEK [\[4\]](#page-36-5)

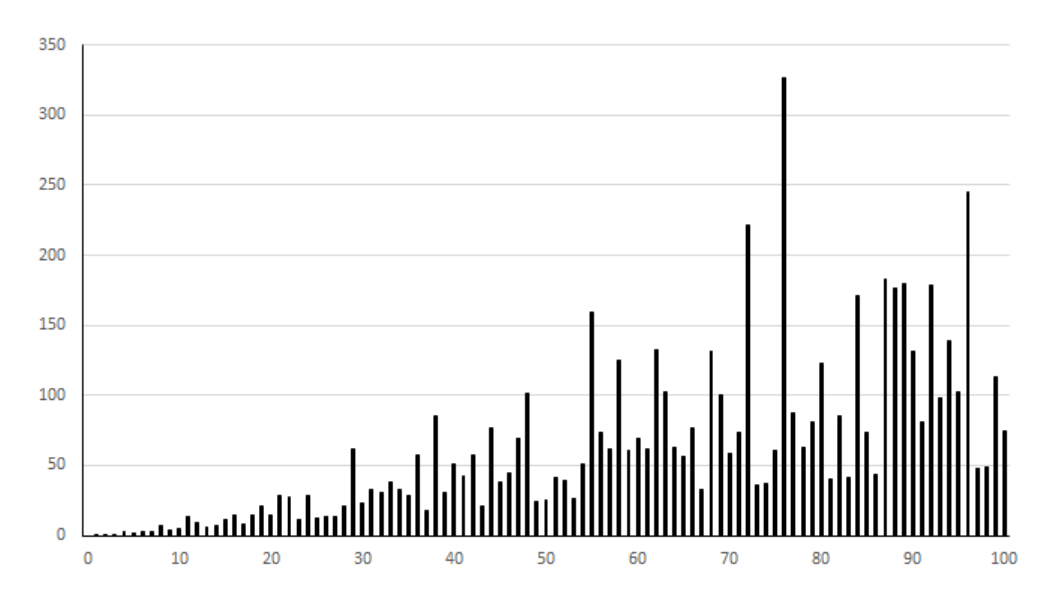

Figura 17: Quantidade de ciclos de resíduos de Fibonacci Fonte: HAEK [\[4\]](#page-36-5)

Calcular o número de ciclos de uma sequência  $F(\text{mod } m)$  pode ser algo trabalhoso. Por exemplo, ao utilizar  $m = 100$ , tem-se 10000 possíveis pares iniciais, e verificar cada caso e eliminar os pares que já apareceram em algum ciclo de  $F(\text{mod } 100)$  pode levar bastante tempo e a chance de erro é bem alta.

Ao utilizar um programa para esse fim, ganha-se tempo e resultados precisos. O robˆo utilizado para o cálculo de ciclos deste artigo é limitado, com o valor máximo de  $m = 200$ . Ele est´a programado para entregar a quantidade de ciclos e quais s˜ao esses ciclos, qual o primeiro ciclo, o tamanho do período  $\pi(m)$  e quantidade de ciclos de todos os valores menores que o m.

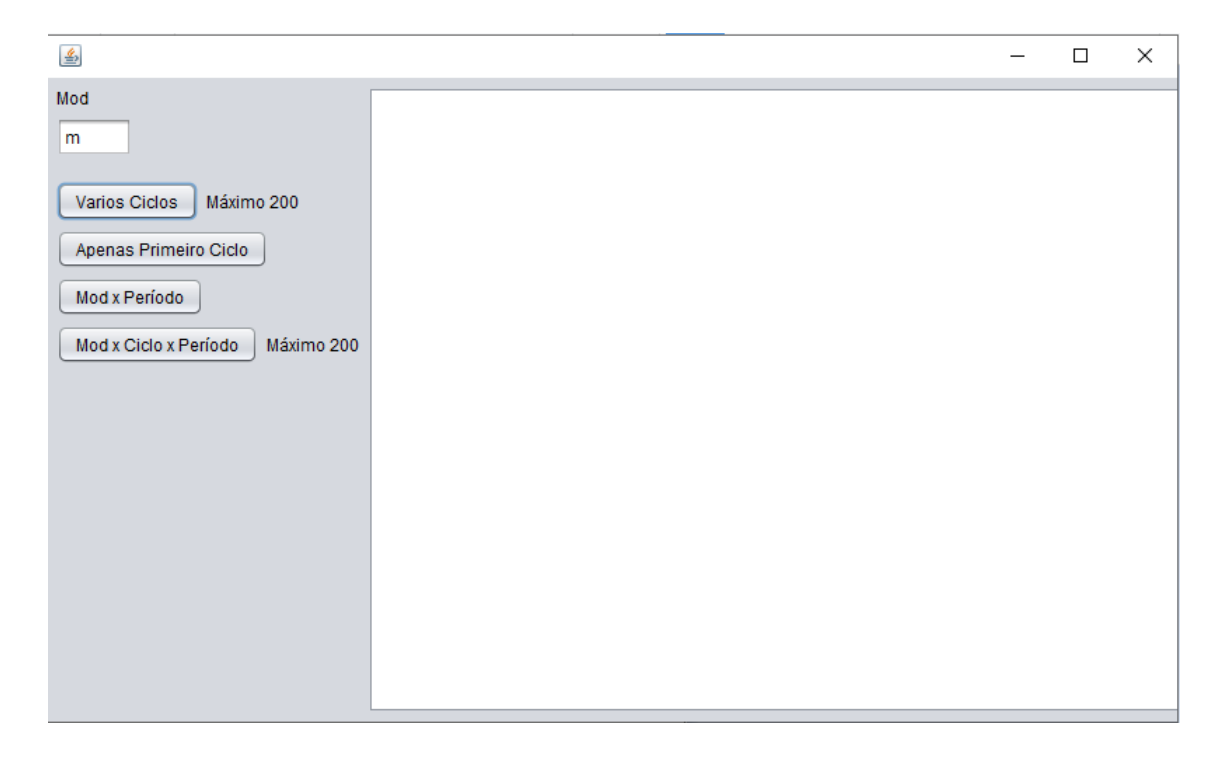

Figura 18: Tela inicial do programa para cálculo de ciclos e períodos de inteiros positivos

Com o auxílio desse programa, serão criados os ciclos das sequências F(mod m) a fim de criar sequências de notas e compor novas canções.

# 6 Composição musical utilizando ciclos de resíduos de F(mod m)

Como mostrado na seção 3.3, Fibonacci e música tem uma relação de harmonia e bons resultados. Construir uma música a partir dos números de Fibonacci, utilizando o método de colocar cada nota musical como um número natural de 0 a 13, seria bastante trabalhoso quando fossem utilizados números de Fibonacci com muitos algarismos, a composição se tornaria mais complicada. Para facilitar, a composição será a partir da combinação dos ciclos de  $F(\text{mod } m)$ , relacionando cada resíduo a uma nota na escala escolhida e suas respectivas oitavas.

## 6.1 Técnica de composição

Para compor uma música utilizando os ciclos de  $F(\text{mod } m)$ , o primeiro passo é escolher o valor de m. A escolha é importante, pois deve-se atentar à escolha de um número que possua vários ciclos e, além disso, possua um grande período, para que haja uma maior quantidade de notas e, consequentemente, uma duração maior da música.

Ao escolher o m, é importante decidir qual a escala será utilizada, criar uma relação entre as notas e os resíduos de  $m$  e colocar em uma partitura, facilitando a definição da sequência de notas que ir˜ao aparecer de acordo com o ciclo escolhido.

**Exemplo 6.1** Ao escolher  $m = 13$ , teremos 13 notas possíveis para a composição. Na figura 19 tem-se o exemplo das 13 possíveis notas nas escalas de Dómaior, cromática e na pentatônica de Dómaior, respectivamente.

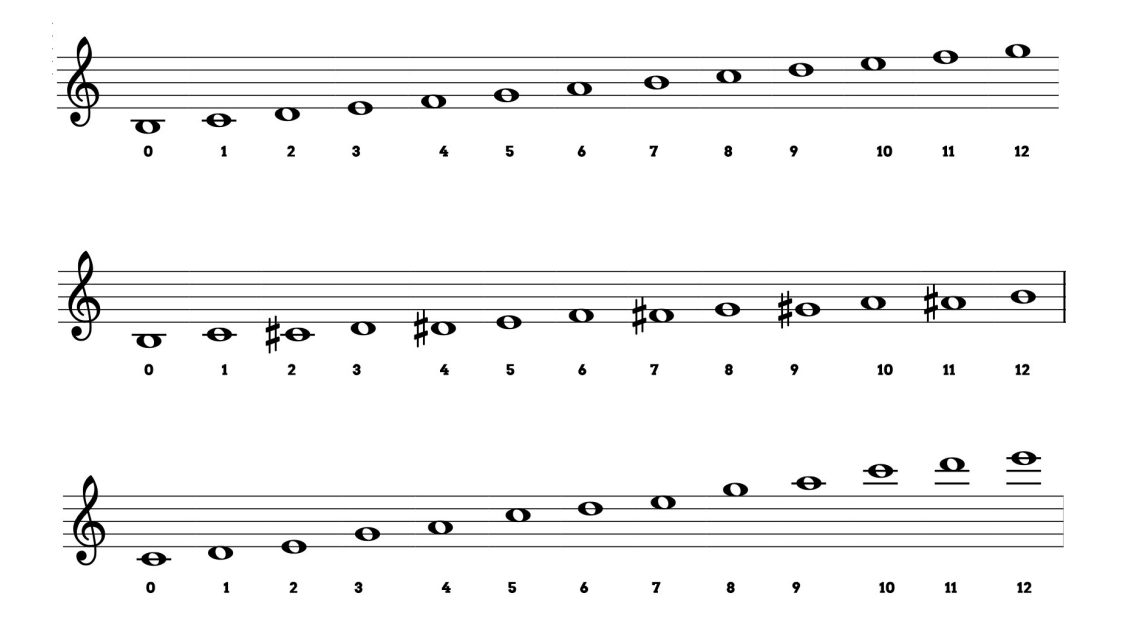

Figura 19: Exemplos de notas para  $m = 13$ 

O passo seguinte é determinar o número de compassos, que é a duração da música. Quanto maior o número de compassos, mais longa será a música. Em seguida, escolhe-se o tempo das notas, isto é, quantas notas cabem em cada compasso, de acordo com a duração de cada figura rítmica.

Feito isso, basta escolher os ciclos que serão utilizados e criar a sequência de notas.

# 6.2 Composições F(mod m)

A melodia abaixo foi criada a partir da combinação dos ciclos de  $F(\text{mod }10)$  utilizando o software MuseScore, o software de notação musical livre, que pode ser utilizado por qualquer pessoa, independente do seu n´ıvel de conhecimento musical.

# Fibonacci mod 10

Escala maior

Clarice Rezende

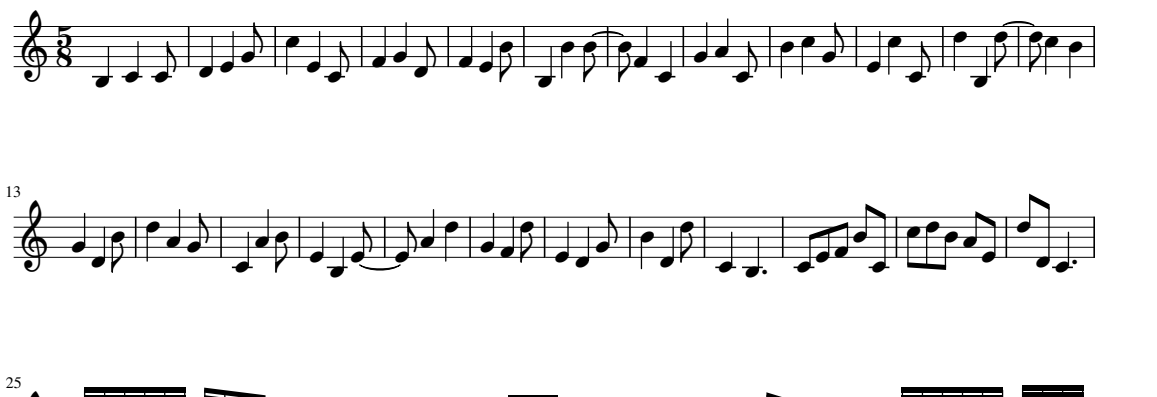

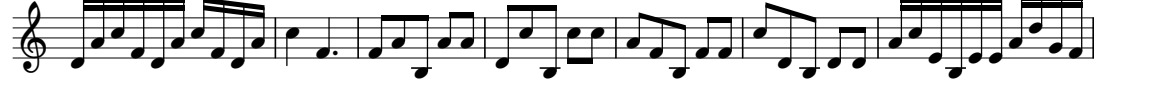

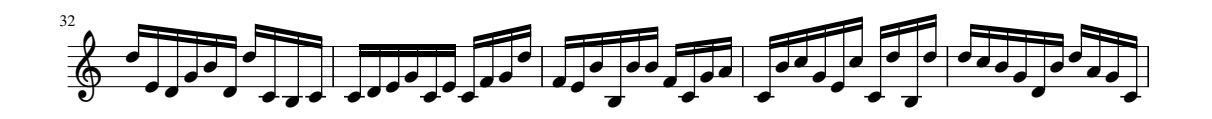

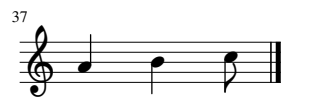

Ao escolher  $m = 10$ , verificou-se que existem 5 ciclos diferentes (excluíndo-se o  $C<sup>0</sup>(0,0)$ ) e cada um dos ciclos possuem períodos diferentes. Após determinar que seria baseada na escala de dó maior, ter 37 compassos e o tempo de  $\frac{5}{8}$ , foi feita a relação das notas com os resíduos de  $m = 10$ :

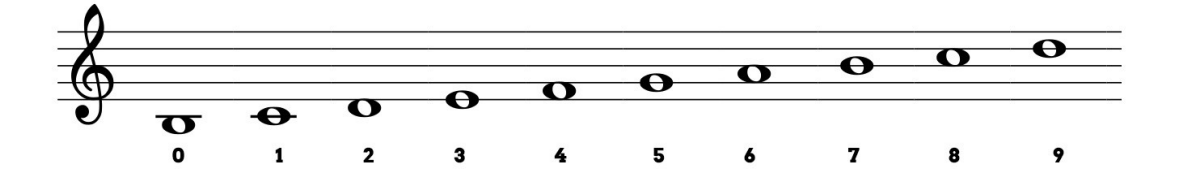

Figura 20: Relação entre os resíduos de  $m = 10$  e as notas da escala de Dó Maior

A melodia inicia-se com o F(mod 10):  $C^1(0,1)$ . Como possui o maior período  $(\pi(10) = 60)$ dentre todos os ciclos, ele ocupará a maior parte dos compassos. O segundo ciclo escolhido foi o  $F(\text{mod } 10)$ :  $C^4(1,3)$ , pois inicia-se com o mesmo número que termina o ciclo anterior. Como o período agora é igual a 12, o tempo das notas desse ciclo será menor que o primeiro ciclo utilizado, aumentando a velocidade da música e utilizando menos compassos que o ciclo anterior. O próximo ciclo que foi utilizado foi o  $C<sup>5</sup>(2, 6)$  e as figuras rítmicas que foram utilizadas foram as mesmas do primeiro ciclo, porém o ciclo foi repetido três vezes, pois possui um período igual a 4. O quarto ciclo utilizado foi o  $C<sup>2</sup>(4, 6)$  que possui o segundo maior período e começaria pelo mesmo número que termina o ciclo  $C<sup>5</sup>(2, 6)$  e continuaria o aumento de velocidade da m´usica, uma vez que a nota escolhida para esse ciclo seria a semicolcheia, que tem a metade da duração das notas do ciclo anterior. Para finalizar, o ciclo escolhido foi o inverso do ciclo  $C^1(4,3)$ .

A melodia da música acima está disponível na plataforma Sound Cloud<sup>[7](#page-29-0)</sup> no link [https:](https://soundcloud.com/clarice-rezende/fibonacci-mod-10) [//soundcloud.com/clarice-rezende/fibonacci-mod-10](https://soundcloud.com/clarice-rezende/fibonacci-mod-10).

A melodia abaixo foi composta utilizando  $F(\text{mod } 13)$ , porém de um modo diferente da ´´Fibonacci mod 10"mostrada acima.

<span id="page-29-0"></span><sup>&</sup>lt;sup>7</sup>Plataforma online de publicação de áudio utilizada por músicos profissionais e amadores.

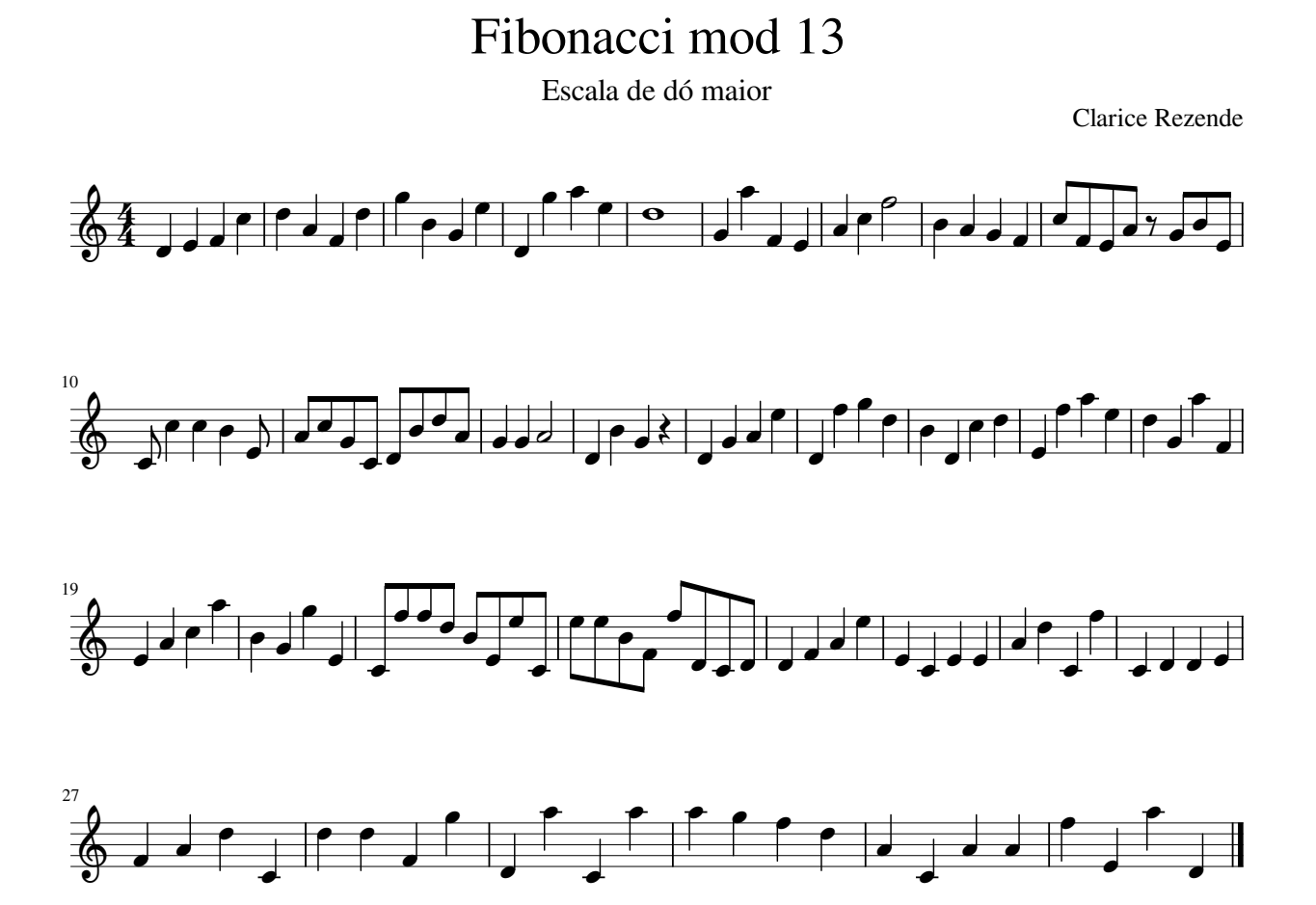

 $F(\text{mod } 13)$  possui 6 ciclo diferentes (excluíndo-se  $C^0(0,0)$ ). Todos os seus ciclos possuem períodos iguais a 28. Para começar a música foi determinado que ela teria 32 compassos e as notas correspondentes a escala de dómaior. A divisão foi feita da seguinte maneira:

- O primeiro ciclo a ser utilizado foi o  $C<sup>4</sup>(1,3)$ , foram 28 notas, 8 compassos e as figuras rítmicas utilizadas foram semínimas e semibreve. - O segundo ciclo utilizado foi o inverso do  $C<sup>5</sup>(2,1)$  (mod 8). Utilizou-se um dos ciclos de Fib (mod 13) encontrando os resíduos módulo 8 e invertendo os valores encontrados módulo 8. Foram utilizados 5 compassos e as figuras rítimicas utilizadas foram mínima, semínima e colcheia. - O terceiro ciclo utilizado foi o  $C<sup>4</sup>(1,4)$  de F(mod 13). Foram 7 compassos, e utilizado apenas semínimas na composição. - O quarto ciclo foi o inverso de  $C^2(0,2)$  (mod 12). Nessa etapa da música as figuras utilizadas foram todas colcheias, para aumentar um pouco a velocidade da música. - O último ciclo, para finalizar a melodia, foi o  $C^1(0,1)$ , com todas as notas representadas por semínimas, retomando a velocidade anterior e finalizando a melodia.

A música tem uma mudança de velocidade no compasso 20. Essa mudança ocorre quando a melodia alcança 62,5% de sua duração, valor próximo à proporção áurea, assim como nas sonatas de Mozart.

Abaixo, a relação entre as notas e os resíduos possíveis de  $F(\text{mod } 13)$ .

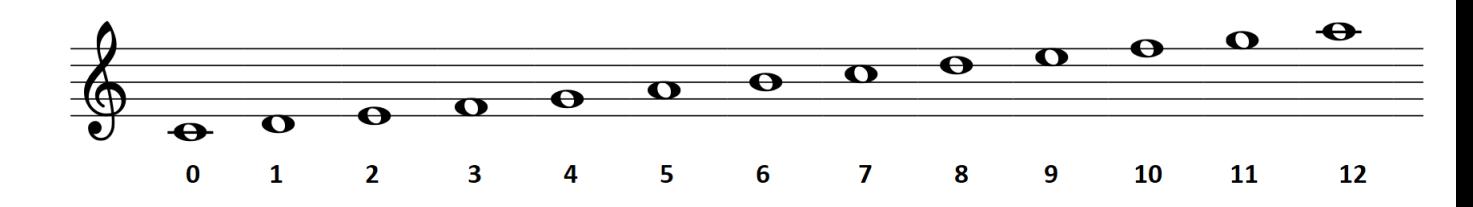

Figura 21: Relação entre os resíduos de  $m = 10$  e as notas da escala de Dó Maior

A melodia de ''Fibonacci mod 13" também está disponível no Sound Cloud no link [https:](https://soundcloud.com/clarice-rezende/fibonacci-mod-13) [//soundcloud.com/clarice-rezende/fibonacci-mod-13](https://soundcloud.com/clarice-rezende/fibonacci-mod-13).

# 7 Aplicação

Como mostrado no capítulo 3, música e matemática estão intimamente ligadas. Podese dizer que a música é a linguagem matemática traduzida em sons. Como uma forma de trazer uma aplicação direta da matemática, a proposta para a sala de aula é um trabalho em conjunto entre o professor de matemática e o professor de música.

A congruência modular e a sequência de Fibonacci podem ser utilizadas com alunos do ensino médio na abordagem de sequências e divisibilidade dos números.

Ao introduzir o assunto de sequências e progressões em turmas do primeiro ou segundo ano do Ensino M´edio, o professor pode mostrar aos alunos o problema hipot´etico do crescimento de uma população de coelhos proposto por Fibonacci, sem mencionar que se trata de uma sequência e perguntar aos alunos quantos casais de coelhos terão após o primeiro ano em que o casal de coelhos foi colocado juntos. Após deixar os alunos livres, o professor deve pedir que eles mostrem como chegaram a uma possível solução. Caso nenhum aluno perceba a sequência formada, o professor deve mostrar a sequência de Fibonacci e comentar suas propriedades. Através dessa atividade, introduzir os conceitos de sequências, como termo, ordem e regra de formação.

Feito isso, dividir os alunos em grupos e pedir uma pesquisa sobre os n´umeros de Fibonacci na natureza e na música.

O professor de matemática deve apresentar o conceito de congruência modular e suas propriedades, a fim de facilitar na resolução de problemas com resto e de divisibilidade, muito frequentes em vestibulares e presente na Olimpíada Brasileira de Matemática das Escolas Públicas.

Proposta de atividade: utilização da música como forma lúdica do ensino de matemática.

Atividade: Composição musical utilizando os números de Fibonacci.

Após os alunos aprenderem sobre os números de Fibonacci e congruência modular, o professor deve separar a turma em grupos e pedir que cada grupo escolha um n´umero inteiro qualquer, desde que seja maior que 6, para que a quantidade de resíduos seja maior que o número de notas.

Utilizando o método de composição do capítulo 6, pedir aos alunos que criem uma nova sequência do tipo Fib (mod m) e, que eles observem que nem todos os resíduos de Fib (mod m) estarão presentes. Assim, propor que eles criem sequências baseadas em Fibonacci, utilizando os possíveis resíduos de Fib (mod m).

Feito isso, os alunos deverão escolher quais sequências eles irão utilizar na composição e relacionar os valores dos res´ıduos com as sete notas naturais da escala ocidental e criar uma sequência de notas.

Com o auxílio do software MuseScore 3, os alunos poderão colocar as notas em uma partitura, dividindo da maneira que eles quiserem. O programa pode ser utilizado por qualquer pessoa, mesmo quem nunca teve contato com teoria musical. A divisão do tempo de cada nota é feita pelo software. O aluno deverá apenas escolher a figura musical e qual nota ele deseja e o programa calcula a quantidade de notas de cada compasso.

Assim, os alunos irão trabalhar sequências e lei de formação, observar como os números de Fibonacci podem aparecer e utilizar a congruência modular para resolver questões de vestibulares, facilitando os cálculos.

O professor pode trabalhar, ao mesmo tempo, os assuntos de frações e proporção, visto que o tempo escolhido da música determina a quantidade de notas por compasso e, assim, trabalhar a relação númerica entre cada figura rítmica.

# 7.1 Questões de vestibulares envolvendo Sequência de Fibonacci e congruência modular

Após a prática e o entendimento do aluno sobre sequência de Fibonacci e congruência modular, o professor deverá mostrar aos alunos a forma que essas duas disciplinas podem aparecer em quest˜oes de vestibulares ou concursos. Seguem abaixo algumas quest˜oes de provas antigas que envolvem a sequência de Fibonacci e congruências:

1. (OBM - 2003) Na sequência de Fibonacci 1, 1, 2, 3, 5, 8, 13, 21, 34, 55, ? cada termo, a partir do terceiro, é igual à soma dos dois termos anteriores. Quanto vale a soma infinita

$$
\frac{1}{2}+\frac{1}{4}+\frac{2}{8}+\frac{3}{16}+\frac{5}{32}+\frac{8}{64}+\frac{13}{128}+\frac{21}{256}+\frac{34}{512}+\frac{55}{1024}+\ldots
$$

onde o n-ésimo termo é o n-ésimo termo da sequência de Fibonacci dividido por  $2^n$ ? A)  $\frac{3}{2}$ 

B) 2 C)  $\frac{5}{2}$ D) 3  $E) \frac{1+\sqrt{5}}{2}$ 

2

2. (Banco de questões OBMEP) A árvore de Emília cresce de acordo com a seguinte regra: ap´os duas semanas do aparecimento de um galho, esse galho produz um novo galho a cada semana e o galho original continua crescendo. Depois de cinco semanas, a árvore tem cinco galhos, como mostra a figura. Quantos galhos, incluindo o galho principal, a árvore terá no final de oito semanas?

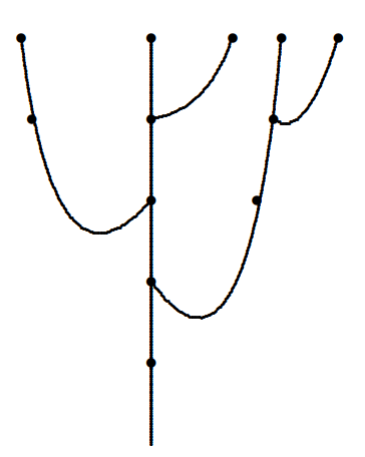

Figura 22: A árvore de Emília Fonte: Disponível em: <http://www.obmep.org.br/bq/bq2010.pdf>. Acesso em: 24/11/2019

- 3. (IME 2008) Uma série de Fibonacci é uma sequência de valores definida da seguinte maneira:
	- Os dois primeiros termos são iguais à unidade, ou seja,  $T_1 = T_2 = 1. \,$
	- Cada termo, a partir do terceiro, é igual à soma dos dois termos anteriores, isto é:  $T_n = T_{n-2} + T_{n-1}$
	- Se  $T_{18} = 2584$  e  $T_{21} = 10946$  então  $T_{22}$  é igual a:
	- A) 12225
	- B) 13530
	- C) 17711
	- D) 20412
	- E) 22121

### 4. (UFRS) O resto da divisão do produto  $123456 \times 654321$  por 6 é:

- A) 0
- B) 2
- C) 4
- D) 6
- E) 8

5. Observando a figura abaixo, em qual posição  $(1, 2, 3 \text{ ou } 4)$  o quadrado vermelho estará após a 437<sup>ª</sup> rotação?

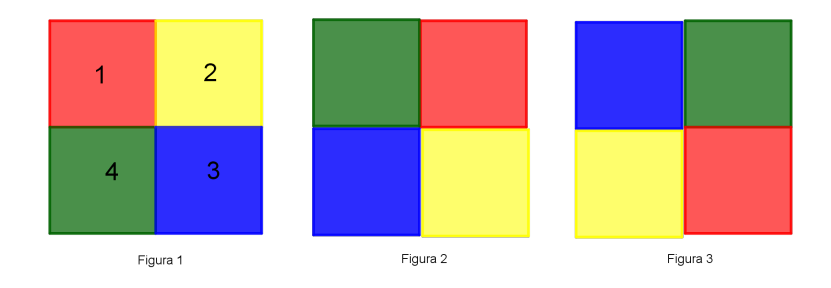

6. (OBMEP 2017 - Nível 3) Somando 1 a um certo número natural, obtemos um múltiplo de 11. Subtraindo 1 desse mesmo número, obtemos um múltiplo de 8.

Qual é o resto da divisão do quadrado desse número por 88?

- A) 0
- B) 1
- C) 8
- D) 10
- E) 80
- 7. (Colégio Naval RJ) O número a, dividido por 11, deixa resto 2 e b, dividido pelo mesmo divisor, deixar resto 3. calcule o menor número a ser subtraído de  $a^3 + b^2$ , para que se obtenha um múltiplo de 11.
- 8. (ENEM 2009) Para cada indivíduo, a sua inscrição no Cadastro de Pessoas Físicas  $(CPF)$  é composto por um número de 9 algarismos e outro número de 2 algarismos, na forma  $d_1 d_2$ , em que os dígitos  $d_1$  e  $d_2$  são denominados dígitos verificadores. Os dígitos verificadores s˜ao calculados, a partir da esquerda, da seguinte maneira: os 9 primeiros algarismos são multiplicados pela sequência 10, 9, 8, 7, 6, 5, 4, 3, 2 (o primeiro por 10, o segundo por 9, e assim sucessivamente); em seguida, calcula-se o resto r da divis˜ao da soma dos resultados das multiplicações por 11, e se esse resto r for 0 ou 1,  $d_1$  é zero, caso contrário  $d_1 = (11 - r)$ . O dígito  $d_2$  é calculado pela mesma regra, na qual os números a serem multiplicados pela sequência dada são contados a partir do segundo algarismo, sendo  $d_1$  o último algarismo, isto é,  $d_2$  é zero se o resto s da divisão por 11 das somas das multiplicações for 0 ou 1, caso contrário,  $d_2 = (11 - s)$ . Suponha que Jo˜ao tenha perdido seus documentos, inclusive o cart˜ao de CPF e, ao dar queixa da perda na delegacia, não conseguisse lembrar quais eram os dígitos verificadores, recordando-se apenas que os nove primeiros algarismos eram 123.456.789. Neste caso, os dígitos verificadores  $d_1$  e  $d_2$  esquecidos são, respectivamente:
	- A) 0 e 9.
	- B) 1 e 4.
	- C) 1 e 7.
	- D) 9 e 1.
	- E) 0 e 1.

# 8 Conclusão

Ao conhecer as diversas formas em que os n´umeros de Fibonacci se fazem presentes na música, é possível encontrar uma caminho para a composição utilizando a sequência e obter uma melodia harmônica.

Apesar de não ser abordado com frequência nos livros didáticos e nas aulas do ensino médio, a sequência de Fibonacci se faz presente em questões de vestibulares e olímpiadas matemáticas, assim como congruência modular.

Os alunos que já tiveram um primeiro contato com esses assuntos, terão um desempenho melhor, visto que terão mais facilidade para reconhecer a sequência e sua lei de formação, assim como a aplicação de congruência modular nas clássicas questões de divisibilidade sempre presentes nos vestibulares e nas provas do ENEM.

Portanto, ensinar sobre a sequência de Fibonacci aos alunos de ensino médio é importante, e deve ser apresentado antes ou durante o conteúdo de sequências e progressões.

Fica a sugestão para possíveis trabalhos futuros a aplicação por um professor na parte did´atica em turmas de ensino m´edio, analisando o desempenho e aprendizado dos alunos com a utilização da música como uma ferramenta de ensino da matemática.

# Agradecimentos

Agradeço a minha mãe Olimpia, por ter me ensinado o amor pela matemática e me inspirado a me tornar professora.

Ao meu pai Roberto, pelo suporte e dedicação incondicional.

Aos meus irmãos, por sempre me incentivarem e apoiarem minhas decisões.

Ao Matheus, pela ajuda no desenvolvimento do programa para o Cálculo de Ciclos, facilitando na escolha dos ciclos para a composição da melodia.

A professora Karina, pela paciência e apoio nas explicações da teoria musical.

Agradeço aos colegas da turma 2017 do PROFMAT.

Aos professores PROFMAT-UFSJ, por compartilharem seus conhecimentos e experiências, possibilitando a conclus˜ao do curso.

Ao meu orientador, Professor Dr. Ricardo de Carvalho Falcão pela paciência, ensinamentos e disponibilidade que foram imprescind´ıveis para a conclus˜ao deste trabalho.

# Referências

- <span id="page-36-0"></span>[1] GRIMALDI, R. P. Fibonacci and catalan numbers: an introduction, Hoboken, N.J.: John Wiley and Sons, 2012, pp. 113.
- <span id="page-36-7"></span>[2] HEFEZ, A., Aritm´etica, SBM, Rio de Janeiro, 2013, pp. 35, 116, 171 e 202.
- <span id="page-36-6"></span>[3] WALL, D. D. Fibonacci Series Modulo m, The American Mathematical Monthly, vol. 67, no. 6, 1960, pp. 525-532. JSTOR, <www.jstor.org/stable/2309169>.
- <span id="page-36-5"></span>[4] HAEK, J. Residue Cycles of Fibonacci Series Modulo m as tools for serial composition, Perspectives of New Music, vol. 46, no. 2, 2008, pp. 33-58. JSTOR, [www.jstor.org/](www.jstor.org/stable/25652387) [stable/25652387](www.jstor.org/stable/25652387).
- [5] RENAULT, M. The Period, Rank, and Order of the (a,b) Fibonacci Sequence Mod m, Mathematics Magazine, vol. 86, no. 5, 2013, pp. 372-380.
- <span id="page-36-4"></span>[6] DEMIRERIDEN, G. G.An Analysus of Fibonacci Numbers in the musica of Bartók, The Musical Quarterly, vol. 65, no. 1, 1979, pp. 72?82. JSTOR, [www.jstor.org/stable/](www.jstor.org/stable/741381) [741381](www.jstor.org/stable/741381).
- <span id="page-36-3"></span>[7] PUTZ, John F. The Golden Section and the Piano Sonatas of Mozart, Mathematics Magazine, vol. 68, no. 4, 1995, pp. 275-282. JSTOR, <www.jstor.org/stable/2690572>.
- <span id="page-36-2"></span>[8] DOURADO, C. Baixo Gota. Criador e criatura, BassPlayer Brasil, vol. 40, no 4, 2015, pp. 20-21.
- [9] EHRLICH, A. On the periods of the Fibonacci sequence modulo m, The Fibonacci Quartely, no. 27, 1989, pp. 11-13.
- [10] RENAULT, M. The Fibonacci Sequences Modulo m. Disponível em: [http://webspace.](http://webspace.ship.edu/msrenault/fibonacci/fib.htm) [ship.edu/msrenault/fibonacci/fib.htm](http://webspace.ship.edu/msrenault/fibonacci/fib.htm). Acesso em: 29/10/2019
- [11] FREY, A. Five Classical Pieces with the Golden Ratio. CMuse, 2015. Disponível em: <https://www.cmuse.org/classical-pieces-with-the-golden-ratio/>. Acesso em: 10/07/2019
- [12] HENSCHEL, C. J. BAIER, T. Razão áurea da antiguidade grega ao século XX: na música, no design e na arquitetura. 15° Seminário Nacional de História da Ciência e da Tecnologia, Florianópolis, Santa Catarina. 2016.
- <span id="page-36-1"></span>[13] RABELO, F. A. *Arquitetura e música. Interseções Polifônicas*. UFRGS, 2007.

# A Apêndice

## A.1 Fórmulas complementares

Todas as demonstrações podem ser encontradas facilmente em [\[2\]](#page-36-7).

- 1.  $F_{n+m} = F_n F_{m+1} + F_{n-1} F_m$ ,  $m, n \in \mathbb{N}$
- 2.  $m, n \in \mathbb{N}$ ;  $m \mid n \Rightarrow F_m \mid F_n$
- 3. Sejam  $a, m \in \mathbb{Z}$ , com  $m > 1$  e  $(a, m) = 1$ . Tem-se que  $a^n \equiv 1 \pmod{m}$  se, e somente se,  $ord_m(a) \mid n$ .
- 4. Sejam  $a, b \in \mathbb{Z}$  e  $m, n, m_1, ..., m_r$  inteiros maiores que 1, então:  $a \equiv b \pmod{m_i}, \forall i = 1, ..., r \Leftrightarrow a \equiv b \pmod{m_1, ..., m_r}.$

## A.2 Fonte para o programa de cálculo de ciclos

O arquivo com a fonte do programa ou o programa pronto para download estão disponíveis em <https://www.dropbox.com/sh/58bwzhmt06kfeeq/AAAiOd6owpAtpbpmT62TEYoGa?dl=0>. Lembrando que o valor máximo para o cálculo do ciclos é 200.

## A.3 Tutorial para donwload do MuseScore

O software MuseScore 3 é um freeware<sup>[8](#page-37-0)</sup> de composição musical. Utilizado por músicos amadores e profissionais pode ser encontrado no site https://http://musescore.org/pt-br.

Ao abrir o site, clique na aba ´´Baixar" e será direcionado para a página de download. Escolha o sistema operacional do seu computador (Windows, Mac ou Linux) como mostra a figura abaixo.

<span id="page-37-0"></span><sup>&</sup>lt;sup>8</sup>Software gratuito, programa de computador que não implica o pagamento de licenças de uso ou royalties.

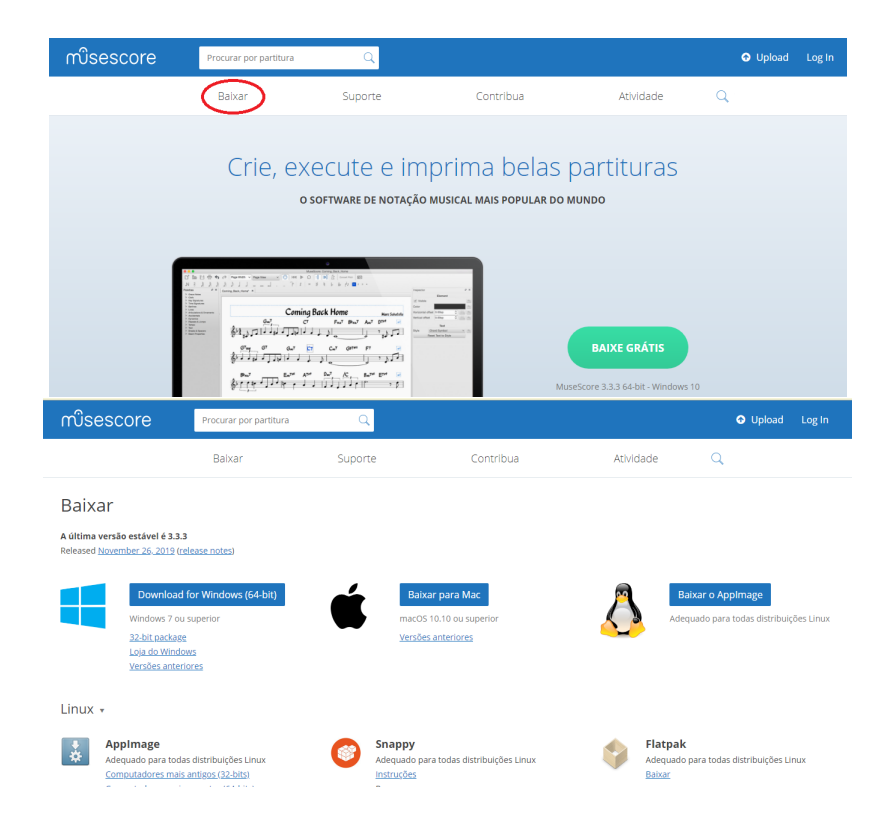

Figura 23: Página inicial do site e escolha do sistema operacional

Após efetuar o download, basta instalar o software no computador. Para instalar o programa, abra o instalador baixado anteriormente, clique em ´´next", aceite os termos de licença do MuseScore e clique em ´´next", clique novamente em ´´next" e por fim, clique em ´´Install".

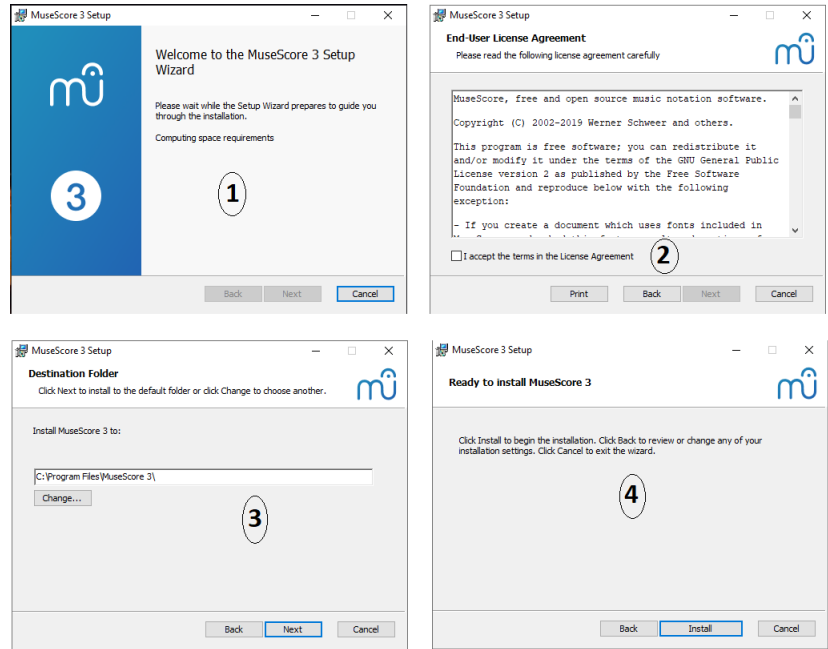

Figura 24: Telas da instalação do MuseScore

Durante a instalação, aparecerá a seguinte tela:

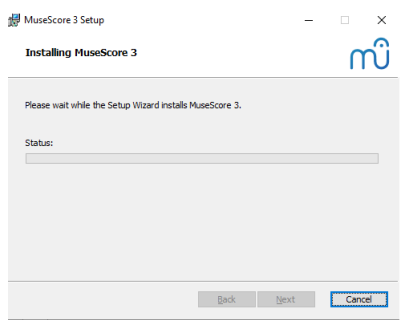

Figura 25: Tela de instalação final

Aguarde o final da instalação e clique em ´´Finish". Pronto! O MuseScore está instalado em seu computador.

Para começar a compor, ao abrir o programa, a tela inicial será uma pauta com a clave de sol e o tempo  $\frac{4}{4}$  e alguns compassos, como mostra a Figura 25.

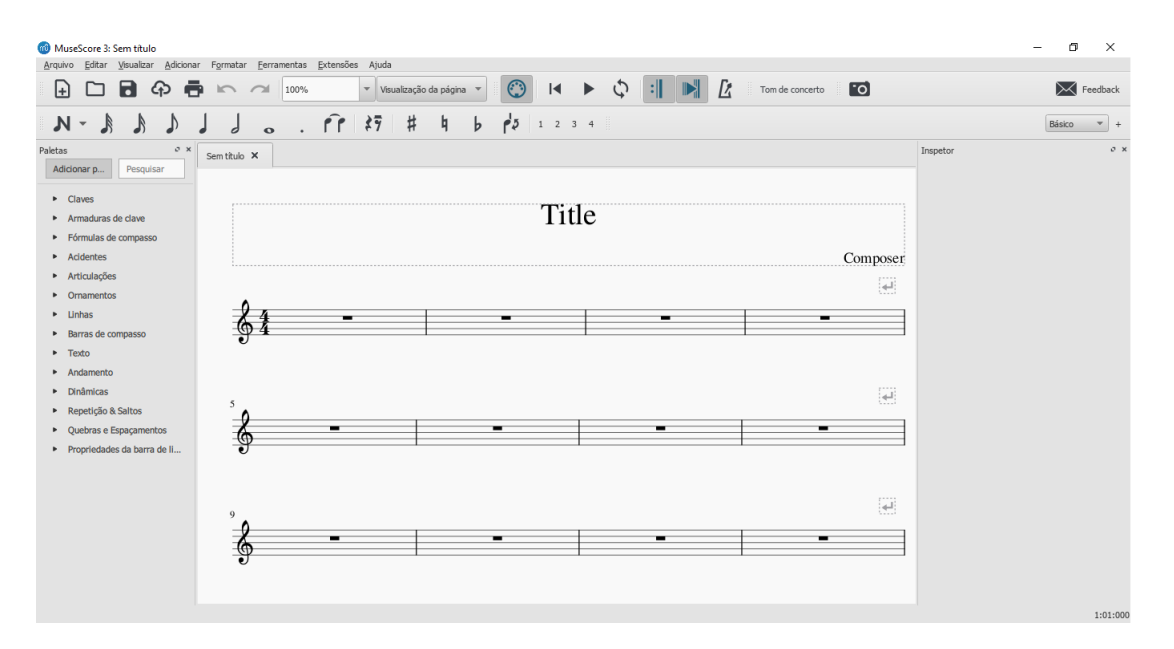

Figura 26: Tela inicial MuseScore

Para começar a colocar as notas na partitura, basta apertar a tecla ´N"do teclado e escolher a figura rítmica que deseja começar sua composição. As figuras podem ser escolhidas na barra de ferramentas acima da partitura, mostrada na figura abaixo:

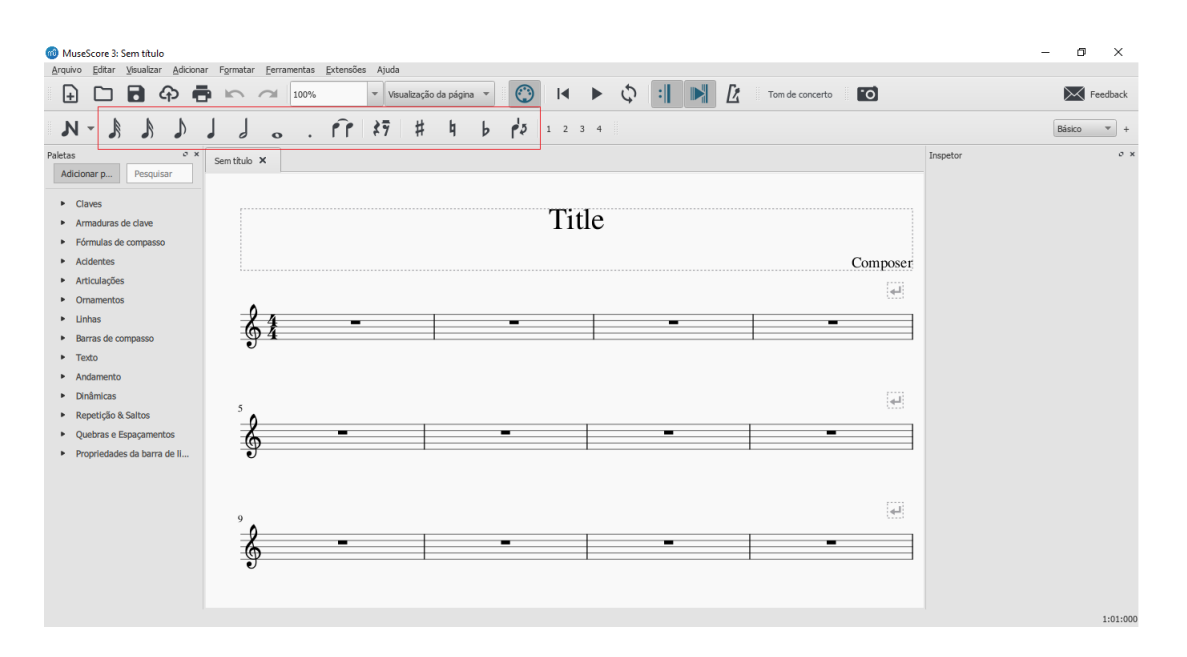

Figura 27: Escolha das figuras rítmicas

Basta colocar as figuras rítmicas na posição da nota desejada ou clicar em Adicionar / Notas e escolher a nota desejada. O programa calcula a quantidade de notas que cabem em cada compasso facilitando a composição de pessoas leigas ou amadoras em teoria musical.

Após compor toda a melodia, é possível ouvir a composição no próprio programa. Basta clicar no bot˜ao play na barra de ferramentas e o programa executa a melodia criada. A partitura pode ser salva em formato PDF, JPEG e é possível salvar o áudio da paritura em formato mp3.

## A.4 Sugestão de solução dos exercícios propostos

### Questão 01:

A soma pode ser dada por:

 $S = \frac{1}{2} + \frac{1}{4} + \frac{2}{8} + \frac{3}{16} + \frac{5}{32} + \frac{8}{64} + \frac{13}{128} + \frac{21}{256}...$ 1  $\frac{1}{2}S = \frac{1}{4} + \frac{1}{8} + \frac{2}{16} + \frac{3}{32} + \frac{5}{64} + \frac{8}{128} + \frac{13}{256} + \dots$ 1  $\frac{1}{4}S = \frac{1}{8} + \frac{1}{16} + \frac{2}{32} + \frac{3}{64} + \frac{5}{128} + \frac{8}{256} + \dots$ 

Fazendo  $S-\frac{1}{2}$  $\frac{1}{2}S - \frac{1}{4}$  $\frac{1}{4}S$  tem-se:

$$
S - \frac{1}{2}S - \frac{1}{4}S = \frac{1}{2} + \frac{1}{4} - \frac{1}{4} + \frac{2}{8} - \frac{1}{8} - \frac{1}{8} + \dots = \frac{1}{2}
$$

 $S = 2$ , alternativa B.

#### Questão 02:

Seja  $G_n$  o número de galhos da árvore após n semanas. Pela regra de crescimento da árvore Emília é que após duas semanas do aparecimento de um galho ele produza um novo galho a cada semana, então após duas semanas aparece um galho, assim:  $G_2 = 1$ . Na terceira semana, esse galho produz um novo galho, então,  $G_3 = 2$ . Assim, o número de galhos em uma semana será igual ao número de galhos da semana anterior mais os novos galhos.

Pela regra, para gerar um novo galho, o galho deve ter pelo menos duas semanas. Assim, na semana  $n + 1$  será um galho novo para cada galho que existia na semana  $n - 1$ . Assim,  $G_{n+1} = G_n + G_{n-1}.$ 

Como  $G_2 = 1$  e  $G_3 = 2$ , tem-se:

$$
G_4 = 2 + 1 = 3
$$
  
\n
$$
G_5 = 3 + 2 = 5
$$
  
\n
$$
G_6 = 5 + 3 = 8
$$
  
\n
$$
G_7 = 8 + 5 = 13
$$
  
\n
$$
G_8 = 13 + 8 = 21
$$

Assim, na oitava semana serão 21 galhos na árvore Emília.

### Questão 03:

Como  $T_n = T_{n-2} + T_{n-1}$ ,  $T_{18} = 2584 \text{ e } T_{21} = 10946$ , então:

$$
T_{22} = T_{21} + T_{20} \tag{3}
$$

$$
T_{21} = T_{19} + T_{20} \tag{4}
$$

$$
T_{20} = T_{18} + T_{19} \tag{5}
$$

Subtraindo (5) de (4):  $T_{21}-T_{20}=T_{20}-T_{18}$ 

$$
T_{20} = \frac{T_{21} + T_{18}}{2} \tag{6}
$$

Substituindo (6) em (3):  $T_{22} = T_{21} + \frac{T_{21} + T_{18}}{2}$ 2  $T_{22} = 10946 + \frac{10946 + 2584}{2} = 17711$ 

 $T_{22} = 17711$ , alternativa C.

### Questão 04:

Pela propriedade  $a \equiv b \pmod{m_i}$ ,  $\forall i = 1, ..., r \Leftrightarrow a \equiv b \pmod{m_1, ..., m_r}$ , tem-se:

 $123456 \equiv 0 \pmod{2}$ 

 $123456 \equiv 0 \pmod{3}$ 

 $123456 \equiv 0 \pmod{[2, 3]}$ .

Logo,  $123456 \equiv 0 \pmod{6}$ . Assim:

 $123456 \times 654321 \equiv 0 \times 654321 \pmod{6}$ 

Portanto, o resto da divisão do produto  $123456 \times 654321$  por 6 é igual a 0, alternativa A.

### Questão 05:

Existem 4 posições possíveis para cada cor, o resto da divisão de n rotações por 4, considerando a posição 1 como a original do quadrado vermelho, indicará exatamente a posição desta cor na  $n^{\underline{a}}$  rotação. Assim:

$$
437 \equiv 436 + 1 \equiv 1 \pmod{4}
$$

Logo, o quadrado vermelho estará na posição 1 na 437<sup>ª</sup> rotação.

### Questão 06:

Seja  $N$  um número natural, tal que:

$$
N + 1 \equiv 0 \pmod{11} \tag{7}
$$

$$
N - 1 \equiv 0 \pmod{8} \tag{8}
$$

Assim, por  $(7)$ :

$$
N + 1 = 11q \Longrightarrow N = 11q - 1. \tag{9}
$$

Substituindo (9) em (8):

$$
11q - 1 - 1 \equiv 0 \pmod{8}
$$
  
\n
$$
11q \equiv 2 \pmod{8}
$$
  
\n
$$
3 \cdot 11q \equiv 3 \cdot 2 \pmod{8}
$$
  
\n
$$
33q \equiv 6 \pmod{8}
$$
  
\n
$$
32q + q \equiv 6 \pmod{8}
$$

$$
q \equiv 6 \pmod{8} \tag{10}
$$

Por (10) tem-se que  $q = 8r + 6$ . Substituindo em (9):

$$
N = 11(8r + 6) - 1 = 88r + 65 \quad N \equiv 88r + 65 \equiv 65 \equiv -23 \pmod{88}
$$
\n
$$
N^2 \equiv (-23)^2 \equiv 529 \equiv 1 \pmod{88}
$$

Portanto, o resto da divisão do quadrado do número natural  $N$  por 88  $\acute{e}$  igual a 1, alternativa B.

### Questão 07:

Pelo enunciado, tem-se:

$$
\begin{cases} a \equiv 2 \pmod{11} \\ b \equiv 3 \pmod{11} \end{cases}
$$

Assim:

$$
(a)^3 \equiv (2)^3 \equiv 8 \pmod{11} \tag{11}
$$

$$
(b)^2 \equiv (3)^2 \equiv 9 \pmod{11} \tag{12}
$$

Somando (11) e (12):

$$
a^3 + b^2 \equiv 8 + 9 \equiv 17 \equiv 6 \pmod{11}
$$

Assim,  $a^3 + b^2 - 6 \equiv 0 \pmod{11}$ . O menor número que deve ser subtraído de  $a^3 + b^2$ para que seja um múltiplo de 11 é 6.

#### Questão 08:

- Cálculo de  $d_1$ :  $10 \times 1 + 9 \times 2 + 8 \times 3 + 7 \times 4 + 6 \times 5 + 5 \times 6 + 4 \times 7 + 3 \times 8 + 2 \times 9 = 10 + 36 + 48 + 56 + 60 = 210$  $10 + 36 + 48 + 56 + 60 \equiv 10 + 3 + 4 + 1 + 5 \equiv 23 \equiv 1 \equiv r \pmod{11}$ Como  $r = 1$ , então  $d_1 = 0$ . -Cálculo de  $d_2$ :  $10\times2+9\times3+8\times4+7\times5+6\times6+5\times7+4\times8+3\times9+2\times0=20+54+64+70+36$  $20 + 54 + 64 + 70 + 36 \equiv 9 + 10 + 9 + 4 + 3 \equiv 35 \equiv 2 \equiv s \pmod{11}$ 

Como  $s = 2$ , então  $d_2 = 11 - 2 = 9$ . Logo,  $d_1 = 0$  e  $d_2 = 9$ , alternativa A.